# FAKULTA MATEMATIKY, FYZIKY A INFORMATIKY UNIVERZITY KOMENSKÉHO V BRATISLAVE

Ekonomická a finančná matematika

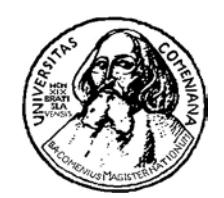

Diplomová práca

# OPTIMALIZÁCIA PORTFÓLIA DLHOPISOV PRI STOCHASTICKOM VÝVOJI ÚROKOVÝCH MIER

Diplomant: Ivan Luknár Vedúci diplomovej práce: Igor Melicherčík, PhD. BRATISLAVA 2002

# **Obsah**

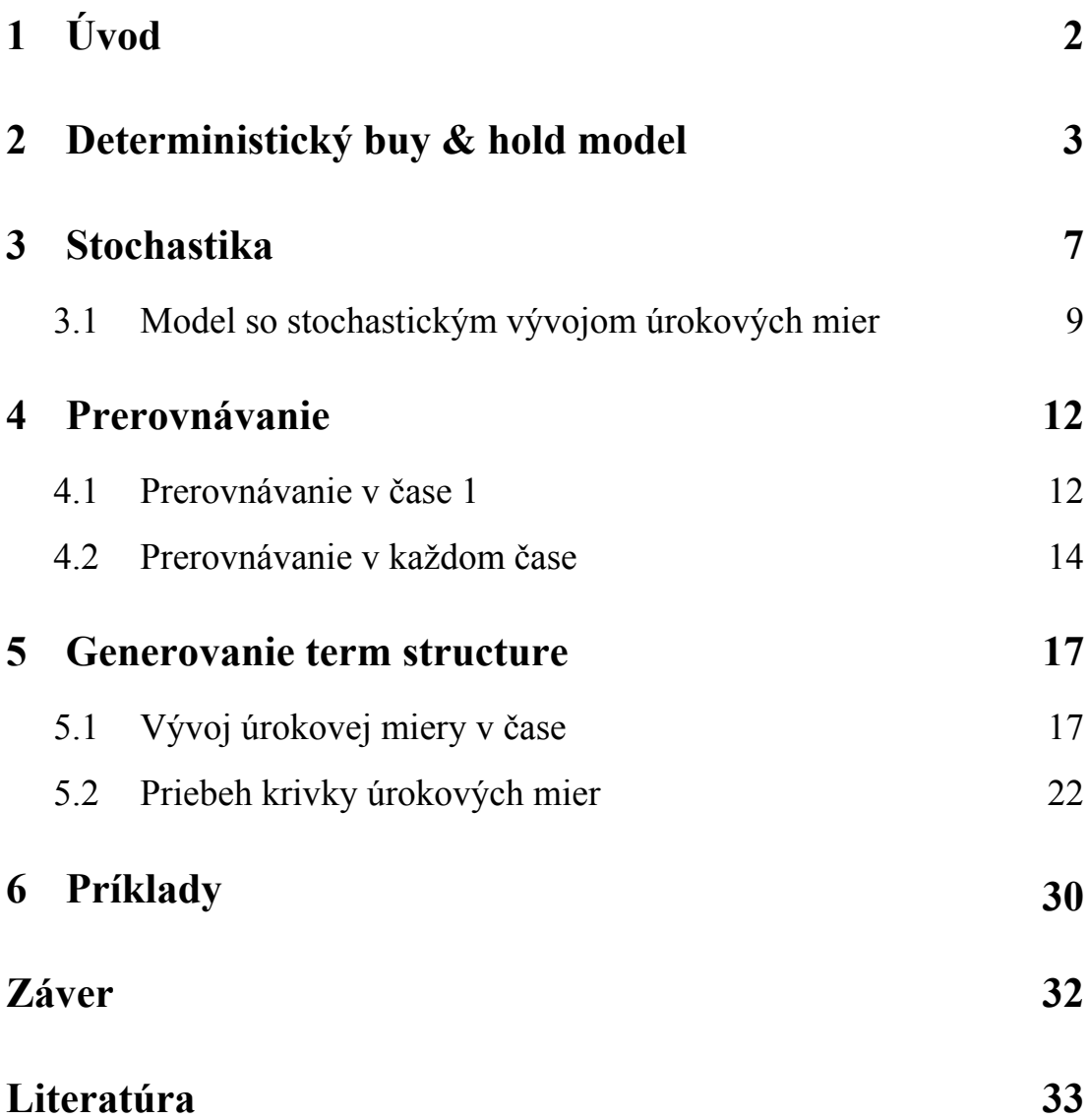

# **1 Úvod.**

Väčšina finančných a bankových inštitúcií potrebuje zhodnocovať svoj majetok, formou investovania finančných prostriedkov. Dôvody môžu byť rôzne, či už potrebujú vykonať nejaké platby v budúcom období, alebo potrebujú vrátiť pôžičku alebo jednoducho chcú dosiahnuť zisk. Jedným z možných spôsobov je investovať peniaze do dlhopisov. Táto práca má za cieľ poskytnúť čitateľovi návod, ako má postupovať pri zostavovaní portfólia dlhopisov, do ktorého chce investovať, aby mu toto portfólio prinieslo maximálny zisk aj keď nepozná vývoj krivky úrokových mier v budúcnosti. Prácu možno rozdeliť na dve časti. Prvá časť, kapitoly 2, 3 a 4, pojednáva o tom, ako si zostrojiť model, ktorý by čo najlepšie popisoval uvažovanú situáciu. Riešením tohto modelu dostaneme hľadanú skladbu nášho optimálneho portfólia. Druhá časť sa zaoberá riešením problému, ako vhodne určiť hodnoty úrokových mier v budúcnosti. Je tu uvedených niekoľko použiteľných postupov. Na záver je pridaných niekoľko príkladov, ktoré sú aplikáciou pojednávanej teórie.

## **2 Deterministický buy & hold model.**

Ako už naznačuje názov práce, našim cieľom bude nájsť spôsob ako vybrať optimálne zloženie portfólia dlhopisov, teda také ktoré nám prinesie najväčší výnos. V práci budeme uvažovať o dlhopisoch typu par-bond. Sú to dlhopisy, ktorých nákupná cena je rovnaká ako nominálna hodnota. Tieto dlhopisy vyplácajú kupóny, spravidla raz ročne alebo polročne, ktorých výška je určená v závislosti od krivky úrokových mier v čase vypísania dlhopisov. Teda cash-flow z takéhoto typu dlhopisov možno zapísať −**P**,**c**,**c**,...,**c**,**P**+**c**, kde **P** je cena, ktorú treba zaplatiť za kúpu dlhopisu, a preto je na začiatku so záporným znamienkom, a rovnako aj nominál, ktorý dostaneme v čase vypršania. **c** je kupón vyplácaný týmto dlhopisom v pravidelných periódach a obvykle sa udáva v percentách z nominálnej hodnoty. Predpokladajme, že do nášho portfólia môžeme zahrnúť aj také dlhopisy, ktoré si kúpime aj neskôr než na začiatku sledovaného obdobia.

Začneme modelom, ktorý budeme nazývať *buy & hold*. To znamená, že na začiatku sa rozhodneme koľko ktorých dlhopisov budeme držať počas sledovaného obdobia a tieto počty nebudeme počas sledovaného obdobia meniť. Ďalej budeme predpokladať, že poznáme všetky potrebné údaje na výpočet v každom časovom okamžiku, teda aj v budúcnosti. Takže budeme uvažovať deterministický buy & hold model.

Každú periódu, rok alebo polrok podľa typu dlhopisov, dostávame kupóny z dlhopisov a v čase vypršania dlhopisov dostaneme navyše aj nominál. Tieto peniaze je dobré ďalej investovať, pretože v opačnom prípade by sa časom znehodnocovali. Je niekoľko možností ako investovať tieto peniaze. Môžeme si za ne kúpiť ďalšie dlhopisy alebo ich môžeme uložiť do banky na krátkodobý úrok, teda do nasledujúceho časového okamžiku. Treba si uvedomiť, že dlhopisy môžeme kúpiť len celé kusy ale do banky môžeme uložiť ľubovolné množstvo peňazí. Na druhej strane, čo sa týka ziskov, z dlhopisov máme vyššie výnosy ako z peňazí uložených v banke.

Sledované časové obdobie si rozdelíme na periódy podľa toho ako často dlhopisy vyplácajú kupóny. Začíname v čase **0**, čo je vlastne prítomnosť, okamžik kedy kúpime prvé dlhopisy. Predpokladajme, že pred časom **0** nevlastníme žiadne dlhopisy. Po prvej perióde, napríklad jeden rok, keď dostaneme prvé kupóny nastane čas **1**. Po ďalšej perióde

príde čas **2**, atď. Na konci sledovaného obdobia máme čas **n**, ktorý je posledným časovým okamžikom, ktorý nás zaujíma. Takže máme **n** časových periód ale máme **n+1** sledovaných časových okamžikov. Teda máme množinu diskrétnych časových okamžikov  $\mathbf{T} = \{0, 1, 2, \ldots, n\}$ . V každom sledovanom časovom okamžiku musia byť splnené určité podmienky.

V čase **0** musí platiť, že výdaje na nákup dlhopisov nemôžu byť vyššie ako hodnota finančných prostriedkov, ktoré chceme investovať. V čase **n** potrebujeme zistiť hodnotu držaného portfólia a ostatných prostriedkov, ktoré vlastníme. Vo všetkých ostatných časových okamihoch musí platiť, že výdaje neprevýšia príjmy. To znamená, že keď kupujeme ďalšie dlhopisy alebo peniaze ukladáme do banky, nemôžeme minúť viac peňazí než v danom čase dostaneme, či už z vyplatených kupónov a nominálov alebo z krátkodobých bankových vkladov.

Na začiatku sa treba rozhodnúť, podľa čoho budeme optimalizovať naše portfólio. Jednou z možností je maximalizovať hodnotu držaných prostriedkov na konci sledovaného obdobia za predpokladu vopred zadanej hodnoty vstupného kapitálu. Inou možnosťou je minimalizovať hodnotu investovaných prostriedkov do projektu, pričom budeme požadovať splnenie určitých minimálnych výnosov v budúcich obdobiach a aj na konci sledovaného obdobia. V tejto práci zvolíme za optimalizačnú funkciu hodnotu držaných prostriedkov na konci sledovaného obdobia, ktorú budeme maximalizovať pri vopred zvolenom vstupnom kapitále.

Deterministický buy & hold model bude vyzerať nasledovne

$$
\max_{\mathbf{x}_i, h, v^t} h
$$
\n
$$
\mathbf{B} + \sum_{i \in U} \mathbf{x}_i \cdot \mathbf{F}_i^t = \mathbf{v}^t \qquad ; \quad t = 0
$$
\n
$$
(1 + \mathbf{r}^{t-1}) \cdot \mathbf{v}^{t-1} + \sum_{i \in U} \mathbf{x}_i \cdot \mathbf{F}_i^t + \mathbf{L}^t = \mathbf{v}^t \qquad ; \quad t = 1, 2, ..., n-1
$$
\n
$$
(1 + \mathbf{r}^{t-1}) \cdot \mathbf{v}^{t-1} + \sum_{i \in U} \mathbf{x}_i \cdot (\mathbf{F}_i^t + Pb_i^t) = h \qquad ; \quad t = n
$$
\n
$$
\mathbf{x}_i \ge 0 \qquad ; \quad i \in U
$$
\n
$$
\mathbf{v}^t \ge 0 \qquad ; \quad t = 0, 1, ..., n-1
$$
\n
$$
\mathbf{x}_i = \text{celé čísla} \qquad i \in U
$$

kde **U** označuje množinu dlhopisov, z ktorej si môžeme vyberať dlhopisy do nášho portfólia. Počet ponúkaných dlhopisov v množine **U** označíme **m**. V rámci dlhopisov typu

par-bond rozlišujeme dlhopisy s rôznymi dobami splatnosti. Ako bolo spomenuté rozlišujeme dlhopisy aj podľa toho, kedy boli vypísané. Premennými v modeli sú  $\mathbf{x}_i$ ,  $\mathbf{v}^t$  a **h**. Index **i** určuje, o ktorý typ dlhopisu z ponúkaného balíka **U** sa jedná, a každá premenná určuje počet dlhopisov typu **i**, ktorý budeme držať počas doby platnosti dlhopisu **xi i** počas sledovaného obdobia. Index **t** určuje čas. Teda **t=0** je časový okamžik na začiatku sledovaného obdobia a **t=n** je okamžik na konci. Premenná v<sup>t</sup> určuje, koľko peňazí ostalo v čase **t** neinvestovaných. Tieto peniaze uložíme do banky na krátkodobý úrok **r** . Takže v nasledujúcom časovom okamžiku dostaneme tieto peniaze späť a ešte aj **t** s úrokom. Ale výška úroku sa určuje v čase ukladania do banky, preto v čase **t** dostaneme peniaze uložené v predchádzajúcom časovom okamžiku v<sup>t-1</sup> úročené úrokom r<sup>t-1</sup>, určeným tiež v predchádzajúcom časovom okamžiku. Posledná premenná **h** je vlastne pomocná premenná, pretože namiesto maximalizovania sumy koncovej hodnoty sa maximalizuje premenná **h**, ktorá je rovná sume koncovej hodnoty držaných prostriedkov.

V modeli sa vyskytuje parameter **B**, čo je vlastne hodnota vstupného kapitálu v čase **0**. Ďalšími parametrami sú  $\mathbf{L}^{\mathbf{t}}$ . Môže nastať prípad, že investor chce počas sledovaného obdobia investovať ešte ďalšie peniaze alebo naopak predpokladá nejaké priebežné výdaje. Toto je možné zahrnúť do modelu pomocou parametrov  $\mathbf{L}^{\mathbf{t}}$ . Ak očakávame v čase  $\mathbf{t}$ investície, tak  $\mathbf{L}^{\mathbf{t}}$  bude kladné, ak výdaje, tak  $\mathbf{L}^{\mathbf{t}}$  bude záporné. Parametre  $\mathbf{F}_{i}^{\mathbf{t}}$  a  $\mathbf{P} \mathbf{b}_{i}^{\mathbf{t}}$ priamo súvisia s typom použitých dlhopisov.  $\mathbf{F}_i^t$  je výnos z dlhopisu i v čase  $t$ . Treba asi ale uvedomiť, že v čase keď kupujeme dlhopis **i** je hodnota  $\mathbf{F}_i^t$  záporná ale inak je kladná. A nakoniec **Pb**<sup>t</sup><sub>i</sub> je súčastná hodnota dlhopisu i v čase **t**, za ktorú je možné dlhopis predať.  $Pb_i^t$ **i i**

Prvá rovnosť v modeli popisuje situáciu v čase **0**. Na ľavej strane máme hodnotu vstupného kapitálu a sumu výnosov z dlhopisov. Keďže sme v čase **0** a ešte nevlastníme žiadne dlhopisy ale len kupujeme prvé dlhopisy, táto suma bude záporné číslo. Na pravej strane je nejaký zvyšok, ktorý predstavuje peniaze, ktoré nepoužijeme na nákup dlhopisov. To môže byť preto, že už nechceme kúpiť viac dlhopisov alebo tento zvyšok jednoducho nestačí na kúpu ďalších dlhopisov.

Ďalšia rovnosť popisuje situáciu v časoch **t** = 1,2,K,n −1. Na ľavej strane máme zúročené vklady z predchádzajúceho časového okamžiku a sumu výnosov z dlhopisov v čase **t**, v ktorej sú jednak výplaty kupónov alebo nominálov, prípadne výdaje na nákup nových dlhopisov. Nakoniec ešte priebežné výdaje alebo príjmy  $\mathbf{L}^t$ . Na pravej strane máme zvyšok, ktorý uložíme do banky na úrok  $\mathbf{r}^t$ , a pretože máme podmienku, že zvyšky pre všetky časy **t** nesmú byť záporné, tak máme zaručené, že v žiadnom čase **t** výdaje neprevýšia príjmy.

Posledná rovnosť popisuje situáciu na konci sledovaného obdobia v čase **n**. Vlastne určuje hodnotu držaných prostriedkov na konci. Na ľavej strane máme znovu zúročené peniaze uložené v predchádzajúcom časovom okamžiku v banke na krátkodobý úrok. Nasleduje suma súčinov držaných počtov jednotlivých typov dlhopisov a ich výnosov v čase **n**. Medzi výnosy sú zahrnuté jednak výplaty kupónov a nominálov ale aj súčastná hodnota dlhopisov v čase **n**. Výplaty kupónov a nominálov, rovnako aj súčastné hodnota dlhopisov, ktoré už vypršali pred časom **n**, budú nulové. Teda výraz na ľavej strane predstavuje koncovú hodnotu držaných prostriedkov a je označený na pravej strane ako premenná **h**, ktorá je optimalizačnou funkciou, ktorú maximalizujeme.

Nasledujú ohraničenia typu nerovností, ktoré zabezpečujú, že nesmieme vlastniť záporný počet dlhopisov žiadneho typu a že zvyšok v každom časovom okamžiku nesmie byť záporný, čím je zabezpečené, že výdaje nesmú v žiadnom časovom okamžiku prevýšiť príjmy. Pretože dlhopisy môžeme kupovať len celé kusy, máme ako poslednú podmienku na celočíselnosť premenných **x**<sub>i</sub>.

Optimalizačnou funkciou, ako už bolo spomenuté, je **h**, ktorú maximalizujeme pri premenných  $\mathbf{x}_i$ , **h** a  $\mathbf{b}^t$ .

### **3 Stochastika.**

V doteraz uvažovaných modeloch sme používali množstvo parametrov. Ale treba si uvedomiť, v ktorom časovom okamžiku ideme riešiť zvolenú úlohu a od čoho je každý parameter závislý. Úlohu chceme vyriešiť na začiatku sledovaného obdobia, aby sme vedeli ako sa máme správať a aké kroky máme robiť počas sledovaného obdobia tak, aby sme dosiahli čo najvyšší zisk pri pevne stanovených investíciách. V tom čase ale nepoznáme všetky potrebné parametre, len niektoré. Známe parametre sú hodnota vstupného kapitálu na začiatku, priebežné výdaje alebo investície, ceny a kupóny dlhopisov vypisovaných na začiatku sledovaného obdobia. Ale nepoznáme kupóny dlhopisov vypisovaných v iných časoch. Takže v čase, keď chceme riešiť našu úlohu, poznáme iba výnosy niektorých dlhopisov z ponúkaného balíka ale nie všetky. Rovnako nepoznáme ani úroky, ktoré nám poskytne banka na naše vklady. Tieto úroky budú známe až v okamžiku keď si budeme chcieť uložiť peniaze do banky. Nakoniec nepoznáme ani súčastnú hodnotu dlhopisov na konci sledovaného obdobia, ktorú potrebujeme na to, aby sme určili hodnotu držaných prostriedkov na konci. Táto hodnota závisí od doby, ktorú má konkrétny dlhopis do vypršania, od aktuálnych úrokových mier v čase určovania súčastnej hodnoty dlhopisu a od výšky transakčných nákladov na trhu.

Takže hlavnou neznámou je krivka úrokových mier, *term structure*, v každom časovom okamžiku. Za predpokladu, že by sme poznali krivku úrokových mier v každom okamžiku, vedeli by sme si vypočítať hodnoty všetkých kupónov, súčastnú hodnotu dlhopisov na konci sledovaného obdobia a úrok poskytovaný bankou na krátkodobé vklady. Keďže ju ale nepoznáme, musíme ju nejako predpovedať, odhadnúť alebo náhodne vygenerovať s určitou pravdepodobnosťou.

Existuje niekoľko spôsobov ako to urobiť. Napríklad môžeme krivku úrokových mier predpovedať na základe aktuálnej reálnej situácie na finančnom trhu. Je to ale dosť zložité a navyše je to len s určitou pravdepodobnosťou, taktiež je to do značnej miery ovplyvnené subjektívnych názorom.

Iný spôsob je použiť nejaký súbor modelových situácií vývoja krivky úrokových mier. Je to množina modelových vývojov, spravidla nie veľmi početná ale zahŕňajúca rôzne kombinácie poklesov a nárastov, väčších i menších a aj niektoré extrémne prípady. Príkladom je *The New York 7* skrátene NY-7, ktorý uvádza aj Nielsen<sup>[1</sup>]. Je to množina siedmich scenárov vývoja krivky úrokových mier, ktorú používali finančné inštitúcie v USA v štáte New York pri preukázaní solventnosti pri akomkoľvek budúcom vývoji krivky úrokových mier. NY-7 prepokladá paralelný posun krivky úrokových mier v čase. Začínajúc aktuálnou krivkou úrokových mier obsahuje tieto scenáre:

- 1. Úrokové miery sa nezmenia,
- 2. Úrokové miery vzrastú o 50 bb ročne počas 10 rokov,
- 3. Úrokové miery vzrastú o 100 bb ročne počas 5 rokov, a potom poklesnú o 100 bb ročne počas 5 rokov,
- 4. Úrokové miery vzrastú o 300 bb a potom sa už nebudú meniť,
- 5. Úrokové miery poklesnú o 50 bb ročne počas 10 rokov,
- 6. Úrokové miery poklesnú o 100 bb ročne počas 5 rokov a potom vzrastú o 100 bb ročne počas 5 rokov,
- 7. Úrokové miery poklesnú o 300 bb a potom sa už nebudú meniť.

Skratka bb znamená bázický bod, čo je vlastne  $\frac{1}{100}$  z 1 % úrokovej miery. Takže nárast o 50 bb úrokovej miery, povedzme, 5% bude na hodnotu 5,5%. Grafické znázornenie NY-7 je znázornené na obrázku

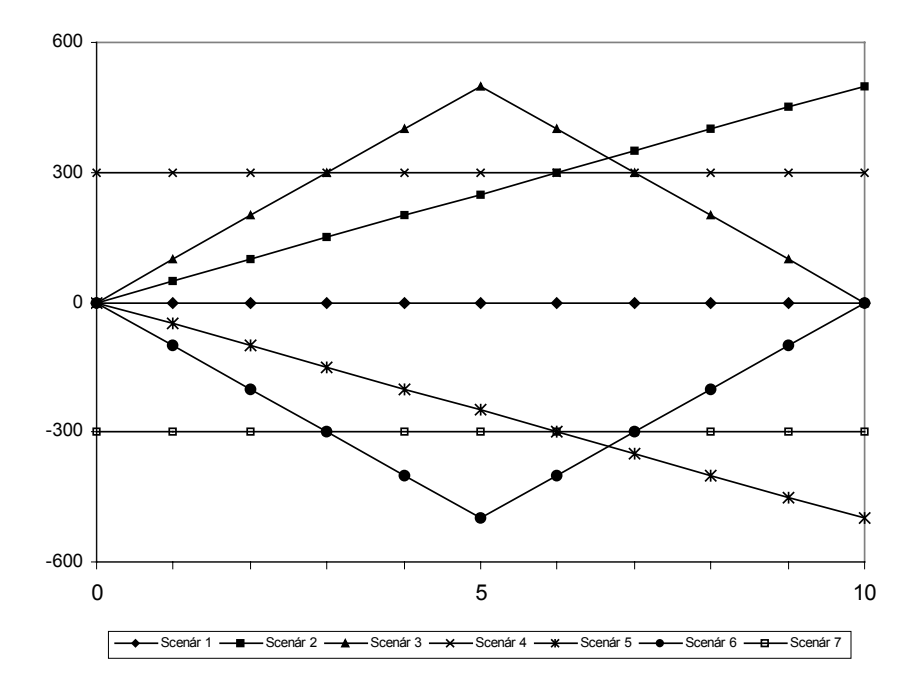

Ďalším spôsobom je náhodné generovanie vývoja krivky úrokových mier. Na začiatku sledovaného obdobia je priebeh krivky úrokových mier známy. Posun v nasledujúcom časovom okamžiku je náhodne vygenerovaný z nejakého náhodného rozdelenia, napríklad z normálneho rozdelenia s vhodne zvolenou strednou hodnotou a disperziou. A v každom ďalšom časovom okamžiku postupujeme rovnako. Až dostaneme vývoj krivky úrokových mier počas celého sledovaného obdobia. Ale pretože je to náhodný proces, skutočná situácia môže byť úplne iná, treba tento proces opakovať viac krát.

Pretože vyššie spomenuté spôsoby ani žiadny iný nedokážu s určitosťou určiť vývoj krivky úrokových mier do budúcnosti ale len s určitou pravdepodobnosťou, nazývame vývoj, ktorý dostaneme použitím niektorého zo spomenutých spôsobov, stochastický vývoj úrokových mier.

Ak použijeme na predikciu krivky úrokových mier buď modelové situácie alebo náhodné generovanie, dostaneme niekoľko rôznych vývojov tejto krivky a pre každý prípad dostaneme iné hodnoty parametrov v modeli, ktoré sa vypočítavajú v závislosti od úrokových mier. Tieto prípady je treba rozlíšiť a to pridaním ďalšieho indexu k príslušným parametrom.

Jednotlivé vývoje krivky úrokových mier od začiatku do konca sledovaného obdobia budeme nazývať scenáre a budeme ich označovať **s**. Množinu všetkých scenárov, buď všetky scenáre zadefinované v balíku modelových scenárov alebo všetky náhodne vygenerované scenáre, budeme označovať **S**. Počet všetkých scenárov v množine **S** označíme **k**.

#### **3.1 Model so stochastickým vývojom úrokových mier.**

Vráťme sa k nášmu buy & hold modelu popísanému vyššie a aplikujme na tento model stochastický vývoj krivky úrokových mier. Najskôr sa musí zmeniť označenie parametrov závislých od krivky úrokových mier, takže namiesto parametrov  $\mathbf{r}^t$ ,  $\mathbf{F}_i^t$  a , ktoré už nepoznáme s určitosťou, budeme mať parametre  $\mathbf{r}^{\text{t},\text{s}}$ ,  $\mathbf{F}_{i}^{\text{t},\text{s}}$  a  $\mathbf{Pb}_{i}^{\text{t},\text{s}}$ . Ešte si treba uvedomiť, že keď pre rôzne scenáre dostaneme rôzne výnosy, tak aj sumy ukladané do banky nemusia byť rovnaké. Takže aj premenné  $\mathbf{v}^t$  budú závislé od scenára a preto . Rovnako aj konečná hodnota držaných prostriedkov sa bude meniť v závislosti od **<sup>t</sup> <sup>s</sup> v** , **i**  $\mathbf{Pb}_{i}^{\mathbf{t}}$ , ktoré už nepoznáme s určitosťou, budeme mať parametre  $\mathbf{r}^{\mathbf{t},s}$ ,  $\mathbf{F}_{i}^{\mathbf{t},s}$  a  $\mathbf{Pb}_{i}^{\mathbf{t}}$ **i** ,

scenára, takže tiež treba pridať index **s** na **h**<sup>s</sup>. Zavedením ďalšieho indexu sa zvýši počet spomenutých premenných aj parametrov. Parametre **B** a  $\mathbf{L}^t$  nebudú závislé od scenára, pretože vstupný kapitál je zadaný na začiatku a predpokladáme, že priebežné výdaje resp. príjmy sú známe tiež na začiatku alebo so žiadnymi nepočítame. Premenné  $\mathbf{x}_i$  takisto nie sú závislé od scenára. Treba si ešte uvedomiť, že v čase **0** poznáme krivku úrokových mier a preto parametre  $\mathbf{F}_i^t$  a  $\mathbf{r}^t$  nebudú v čase **0** závislé od scenára a teda  $\mathbf{F}_i^{t,s} = \mathbf{F}_i^t$  a  $\mathbf{r}^{\mathbf{t},\mathbf{s}} = \mathbf{r}^{\mathbf{t}}$  pre všetky  $\mathbf{s} \in \mathbf{S}$ ,  $\mathbf{i} \in \mathbf{U}$  a  $\mathbf{t} = 0$ . Rovnako ani premenná  $\mathbf{v}^{\mathbf{t}}$  nie je závislá od **i**  $\mathbf{t}^{\mathbf{t},\mathbf{s}}_{i} = \mathbf{F}_{i}$ scenára v čase 0 a preto  $\mathbf{v}^{0,s} = \mathbf{v}^0$  pre všetky  $\mathbf{s} \in \mathbf{S}$ . Aplikovaním spomenutých zmien dostaneme model:

$$
B + \sum_{i \in U} x_i \cdot F_i^0 = v^0 \qquad ; \quad t = 0
$$
\n
$$
(1 + r^0) \cdot v^0 + \sum_{i \in U} x_i \cdot F_i^{t,s} + L^t = v^{t,s} \qquad ; \quad t = 1, s \in S
$$
\n
$$
(1 + r^{t-1,s}) \cdot v^{t-1,s} + \sum_{i \in U} x_i \cdot F_i^{t,s} + L^t = v^{t,s} \qquad ; \quad t = 2, 3, ..., n-1, s \in S
$$
\n
$$
(1 + r^{t-1,s}) \cdot v^{t-1,s} + \sum_{i \in U} x_i \cdot (F_i^{t,s} + Pb_i^{t,s}) = h^s \qquad ; \quad t = n, s \in S
$$
\n
$$
x_i \ge 0 \qquad ; \quad i \in U
$$
\n
$$
v^0 \ge 0
$$
\n
$$
v^{t,s} \ge 0 \qquad ; \quad t = 1, 2, ..., n-1, s \in S
$$
\n
$$
x_i = \text{celé čísla} ; \quad i \in U.
$$

Model je zatiaľ bez optimalizačnej funkcie, pretože ako je spomenuté vyššie, premenná **h** je závislá od scenára a teda nemáme iba jednu premennú **h**, ale máme **k** premenných **h**<sup>s</sup> a preto optimalizačná funkcia bude funkciou všetkých týchto premenných. Otázka je, akú funkciu zvoliť.

Vhodnou alternatívou je vážený priemer premenných  $h^s$  s váhami  $\frac{1}{k}$ . Nie je dôvod preferovať ktorýkoľvek scenár pred inými, ak boli všetky náhodne vygenerované rovnakým postupom. V prípade, že množina scenárov je volená iným spôsobom, napríklad, že bolo vybratých niekoľko modelových scenárov, je vhodné tiež použiť vážený priemer s rovnakými váhami, ak po vybratí skupiny modelových scenárov nebola niektorým prisúdená väčšie vážnosť. Inak to treba zohľadniť pri voľbe váh.

Inou optimalizačnou funkciou môže byť minimum s hodnôt h<sup>s</sup> alebo prípadne maximum. S finančného hľadiska si funkciu minimum zvolia skôr opatrnejší investori, ktorí sa zaujímajú o najhoršie uvažované prípady, ktoré by mohli nastať. Vážený priemer by mohol vyhovovať normálnym investorom a maximum by si vybrali asi len hazardéri.

Funkcia minimum s hodnôt **h**<sup>s</sup> ako optimalizačná funkcia ale môže byť veľmi zavádzajúca, pretože pri náhodnom generovaní vývoja krivky úrokových mier môže ľahko "vyhorieť" na extrémnych prípadoch, ktorých môže byť v porovnaní s počtom ostatných scenárov veľmi málo.

Taktiež je možné za účelovú funkciu zvoliť úžitkovú funkciu ako uvádza Nielsen [ 1 ], napríklad z množiny *iso-elastických úžitkových funkcií*:

$$
\mathbf{U}_{\alpha}(\mathbf{h}^{\mathbf{s}}) = \frac{1}{1-\alpha} (\mathbf{r}^{1-\alpha} - \mathbf{1}) \quad \text{pre} \quad \alpha \neq \mathbf{1} \\ \log(\mathbf{r}) \quad \text{pre} \quad \alpha = \mathbf{1}
$$

kde  $\alpha \geq 0$  vyjadruje averziu voči riziku. Vyššie hodnoty parametra  $\alpha$  väčšiu averziu voči riziku, teda menšiu toleranciu rizika zo strany investora. Pri hodnote  $\alpha = 0$  dostaneme lineárnu úžitkovú funkciu, ktoré vyjadruje bezrizikový prístup, a pri hodnote  $\alpha = 1$  máme logaritmickú úžitkovú funkciu, ktorá vyjadruje priemernú úroveň rizika tiež známa ako stratégia optimálneho rastu. Ak označíme  $\mathbf{w}^s$  váhy jednotlivých scenárov, teda  $\sum \mathbf{w}^s = \mathbf{1}$ , môžeme písať účelovú funkciu **s**∈**S**

$$
\max_{\mathbf{x}_{\mathbf{i}},\mathbf{h}^{\mathbf{s}},\mathbf{v}^{\mathbf{t}},\mathbf{v}^{\mathbf{t},\mathbf{s}}}\sum_{\mathbf{s}\in\mathbf{S}}\mathbf{w}^{\mathbf{s}}\cdot\mathbf{U}_{\alpha}(\mathbf{h}^{\mathbf{s}})
$$

V našej práci budeme ďalej používať ako optimalizačnú funkciu vážený priemer hodnôt **<sup>s</sup> h**

$$
\max_{\mathbf{x_i},\mathbf{h^s},\mathbf{v^t},\mathbf{v^{t,s}}} \sum_{\mathbf{s}\in \mathbf{S}} \textbf{w^s} \cdot \textbf{h^s} \ ,
$$

kde w<sup>s</sup> sú váhy prislúchajúce k jednotlivých scenárom, napríklad ako bolo spomenuté vyššie  $\frac{1}{k}$ .

( ).**k** v stochastickom máme **2**.**n** −**1** + **2**.**m** + **2** ohraničení a **n**.**k** + **m** + **1** premenných. Takže Zavedením stochastického procesu sa nám značne zvýšila zložitosť modelu. Kým v deterministickom modeli sme mali **2**.**n** + **2**.**m** + **1** ohraničení a **n** + **m** + **1** premenných, pri náhodnom generovaní scenárov máme model k-krát väčší.

#### **4 Prerovnávanie.**

Doteraz sme uvažovali, že zvolíme zloženie portfólia počas sledovaného obdobia len na začiatku sledovaného obdobia a toto zloženie nebudeme meniť až do konca sledovaného obdobia. Pretože na začiatku nevieme aký bude vývoj krivky úrokových mier v budúcnosti a teda ani aká bude hodnota portfólia, môžeme sa rozhodnúť v niektorom čase **t**, medzi začiatkom a koncom sledovaného obdobia **0** ≤ **t** ≤ **n** , zmeniť zloženie nášho portfólia za výhodnejšie podľa aktuálnej krivky úrokových mier. Zmeny vykonáme predajom niektorých držaných dlhopisov alebo nákupom nových dlhopisov. Tento proces budeme nazývať prerovnávanie portfólia. Predpokladajme, že sa prerovnávanie uskutoční bez ďalších investícií, takže ak budeme predávať niektoré dlhopisy a kupovať iné, nesmieme pri tom porušiť podmienku, že výdaje nepresiahnu príjmy.

#### **4.1 Prerovnávanie v čase 1.**

Začneme situáciou, keď budeme prerovnávať portfólio v čase **1**. Je treba určiť, v akom poradí nastávajú jednotlivé udalosti v čase **1**. Ako prvé dostávame kupóny alebo nominál z dlhopisov, ktoré vlastníme už od predchádzajúceho časového okamžiku a súčastne dostaneme aj peniaze z banky, uložené krátkodobo v predchádzajúcom čase, zhodnotené o úrok. Až nasledujúci krok je prerovnávanie portfólia, predaj niektorých držaných alebo nákup nových dlhopisov. Následne nato vypočítame nové počty držaných dlhopisov. Na začiatku zloženie portfólia určovali premenné  $x_i$  ale je jasné, že po prerovnaní sa niektoré zmenia, takže zavedieme ďalšie premenné  $\mathbf{x}_i^s$ , ktoré budú určovať zloženie portfólia po prerovnávaní. Je logické, že nové premenné budú závislé od scenára, pretože keby neboli, vôbec by sme do procesu prerovnávania nezohľadnili získané informácie o pohybe krivky úrokových mier do času 1. Pribudnú nám i nové premenné  $z_i^s$ , počet predaných dlhopisov typu **i** pri scenári **s** v čase **1**, a  $\mathbf{y}_i^s$ , počet kúpených dlhopisov typu **i** pri scenári **s** v čase **1**. **i**

V čase **1** musia byť splnené dva druhy ohraničení, ohraničenia finančných tokov a ohraničenia počtov dlhopisov. Pre finančné operácie musí v čase **1** platiť

$$
\left(1+\mathbf{r}^0\right)\mathbf{v}^0+\sum_{\mathbf{i}\in\mathbf{U}}\mathbf{x}_{\mathbf{i}}\cdot\mathbf{F}_{\mathbf{i}}^{\mathbf{t},\,\mathbf{s}}+\mathbf{L}^{\mathbf{t}}+\sum_{\mathbf{i}\in\mathbf{U}}\mathbf{z}_{\mathbf{i}}^{\mathbf{s}}\cdot\mathbf{P}\mathbf{b}_{\mathbf{i}}^{\mathbf{t},\,\mathbf{s}}=\sum_{\mathbf{i}\in\mathbf{U}}\mathbf{y}_{\mathbf{i}}^{\mathbf{s}}\cdot\mathbf{P}\mathbf{a}_{\mathbf{i}}^{\mathbf{t},\,\mathbf{s}}+\mathbf{v}^{\mathbf{t},\,\mathbf{s}}
$$

pre všetky uvažované scenáre **s** ∈ S . Na ľavej strane máme zúročený krátkodobý vklad z času **0**, výnosy z dlhopisov držaných od predchádzajúceho časového okamžiku, priebežné investície či výdaje a nový príjem z predaja dlhopisov, uskutočneného v procese prerovnávania portfólia. Na pravej strane máme výdaje za nákup dlhopisov v procese prerovnávania a zvyšok, ktorý znovu uložíme do banky na krátkodobý úrok. Ceny  $\mathbf{Pb_i^{t,s}}$ a **Pa**<sup>t,s</sup> určujú, za koľko môžeme predať respektívne kúpiť dlhopisy typu i v čase t pri scenári **s**. Z praxe vieme, že  $\mathbf{Pb_i^{t,s}} \leq \mathbf{Pa_i^{t,s}}$ . V opačnom prípade by sa vyskytla príležitosť na arbitráž.  $Pb_i^{t,s} \leq Pa_i^{t,s}$ **i** , **i** ,

Pre počty dlhopisov musí byť v čase **1** splnená nasledujúca podmienka

$$
\mathbf{x_i} + \mathbf{y_i}^s - \mathbf{z}_i^s = \mathbf{x}_i^s
$$

pre všetky typy dlhopisov **i**∈ **U** a všetky uvažované scenáre **s**∈**S**. Teda počet dlhopisov typu **i** pri scenári **s** na konci času **1** je rovný predchádzajúcemu počtu po pripočítaní počtu kúpených a odpočítaní počtu predaných.

Ohraničenie v čase **0** sa nezmení. V čase **n** je zmena jedine v tom, že uvažovaný počet dlhopisov je počet po prerovnaní portfólia  $\mathbf{x}_i^s$ ,

( ) **1 r v x F Pb h t s S. B x F v t s i U t s i t s i s i t 1 s t 1 s 0 i U i i** + ⋅ + ⋅ + = = ∈ + ⋅ = = ∑ ∑ ∈ − − ∈ ; n, ; 0 ( ) , , , ,

V ohraničeniach pre časy **t** = 2,3,K,n −1 budú použité počty dlhopisov po prerovnaní  $\mathbf{x}_i^s$ , keďže prerovnanie bolo v čase 1,

$$
\left(\!\mathbf{1}+\mathbf{r}^{\mathtt{t}-1,\mathtt{s}}\right)\!\cdot\mathbf{v}^{\mathtt{t}-1,\mathtt{s}}+\sum_{i\in\mathtt{U}}\!\mathbf{x}^{\mathtt{s}}_i\cdot\mathbf{F}^{\mathtt{t},\mathtt{s}}_i+\mathbf{L}^{\mathtt{t}}=\mathbf{v}^{\mathtt{t},\mathtt{s}}\quad;\quad \mathtt{t}=2\,,\,3\,,\ldots,\text{m}-1\,,\,\mathtt{s}\in\mathtt{S}\,.
$$

Ďalej ohraničenia na nezápornosť premenných a celočíselnosť počtov dlhopisov

$$
\begin{array}{cccc}\n\mathbf{x}_{i} \geq 0 & ; & i \in \mathbf{U} \\
\mathbf{v}^{0} \geq 0 & & \\
\mathbf{v}^{t,s} \geq 0 & ; & t = 1, 2, ..., n-1, s \in \mathbf{S} \\
\mathbf{x}_{i}^{s}, \mathbf{y}_{i}^{s}, \mathbf{z}_{i}^{s} \geq 0 & ; & i \in \mathbf{U}, s \in \mathbf{S} \\
\mathbf{x}_{i}^{s}, \mathbf{y}_{i}^{s}, \mathbf{z}_{i}^{s}, \mathbf{x}_{i} = \text{celé čísla} & ; & i \in \mathbf{U}, s \in \mathbf{S}.\n\end{array}
$$

Optimalizačná funkcia sa nezmení ale pribudli nové premenné

$$
\max_{\mathbf{x}_{\mathtt{i}},\mathbf{x}_{\mathtt{i}}^{\mathtt{s}},\mathbf{y}_{\mathtt{i}}^{\mathtt{s}},\mathbf{z}_{\mathtt{i}}^{\mathtt{s}},\mathbf{h}^{\mathtt{s}},\mathbf{v}^{\mathtt{0}},\mathbf{v}^{\mathtt{t},\mathtt{s}}}\sum_{\mathbf{s}\in S}\textbf{w}^{\mathtt{s}}\cdot\textbf{h}^{\mathtt{s}}\quad.
$$

#### **4.2 Prerovnávanie v každom čase medzi začiatkom a koncom.**

Prerovnávanie vo viacerých časoch je zložitejší proces ako prerovnávanie v jednom časovom okamžiku, preto si budeme musieť zmeniť niektoré označenie a tiež pridať niekoľko nových. Množinu všetkých scenárov budeme aj naďalej označovať **S**, ale zavedieme si nový pojem. Informácia o vývoji krivky úrokových mier bude poskytované množinou neklesajúcich rozdelení  $f_t$ ,  $t = 0, 1, \ldots, n$  množiny **S**. Napríklad, ak množina **S** obsahuje 4 scenáre, potom

$$
f_{0} = \{s\} \quad , \quad f_{1} \in \{ \{1, 2\}; \{3, 4\} \} \quad , \quad f_{2} \in \{ \{1\}; \{2\}; \{3\}; \{4\} \}
$$

Zavedieme si nasledovné označenia premenných:

 $\mathbf{y}_i^t(\omega^t)$ , pre  $t = 0, 1, \dots, n-1$  a  $\omega^t \in f_t$  - počet kúpených dlhopisov typu **i** v čase  $t$ ,  $z_i^t(\omega^t)$ , pre **t** = 1, 2, ..., n-1 a  $\omega^t \in f_t$  - počet predaných dlhopisov typu **i** v čase **t**,  $\mathbf{x}_i^t(\omega^t)$ , pre  $t = 0, 1, ..., n-1$  a  $\omega^t \in f_t$  - počet vlastnených dlhopisov typu i po prerovnaní v čase **t**,

 $\mathbf{v}^{\mathbf{t}}(\omega^{\mathbf{t}})$ , pre  $\mathbf{t} = 0, 1, ..., n-1$  a  $\omega^{\mathbf{t}} \in f_{\mathbf{t}}$  - peniaze uložené do banky v čase  $\mathbf{t}$  na úrok  $\mathbf{r}^{\mathbf{t}}(\omega^{\mathbf{t}})$ ,

 $h(\omega^t)$  - hodnota vlastnených prostriedkov na konci sledovaného obdobia.

Taktiež aj niektoré nové označenia parametrov:

**B** - vstupný (v čase 0) kapitál,

**<sup>t</sup> L** - očakávané budúce investície alebo platby,

**r**<sup>t</sup>(ω<sup>t</sup>) - úrok poskytovaný bankou na krátkodobé (na jednu periódu) vklady v čase **t**,

( ) **<sup>t</sup> <sup>t</sup> Fi** ω - výnos z dlhopisu **i** v čase **t**, teda kupón alebo kupón a nominál v čase vypršania dlhopisu,

( ) **<sup>t</sup> <sup>t</sup> Pai** ω - cena, za ktorú môžeme kúpiť dlhopis typu **i** v čase **t**,

**Pb**<sup>t</sup><sub>i</sub>(ω<sup>t</sup>) - cena, za ktorú môžeme predať dlhopis typu i v čase **t**.

Aj teraz budeme uvažovať, že v každom čase, nech bude naše rozhodnutie akékoľvek, musíme dodržať pravidlo, že výdaje nemôžu byť vyššie ako príjmy.

V čase **0** neprerovnávame, pretože nemáme čo, len kupujeme dlhopisy z ponúkaného balíka. Teda v čase **t** = 0 budeme mať ohraničenia:

$$
B = \sum_{i \in U} \mathbf{y}_i^0 \cdot \mathbf{Pa}_i^0 + \mathbf{v}^0
$$

$$
\mathbf{x}_i^0 = \mathbf{y}_i^0 \quad \text{; } i \in U
$$

V čase **1** prvý krát prerovnávame naše portfólio na základe informácie o posune krivky úrokových mier, ktorú získame z  $f_1$ . Takže bude platiť

$$
\begin{aligned}&\left(\!\mathbf{1}\!+\mathbf{r}^0\right)\!\cdot\!\mathbf{v}^0+\sum_{\mathbf{i}\in\mathtt{U}}\!\mathbf{x}^0_{\mathbf{i}}\!\cdot\!\mathbf{F}^1_{\mathbf{i}}(\omega^\mathtt{t})\!+\!\sum_{\mathbf{i}\in\mathtt{U}}\!\mathbf{z}^1_{\mathbf{i}}(\omega^\mathtt{1})\!\cdot\!\mathbf{P}\!b^1_{\mathbf{i}}(\omega^\mathtt{1})\!+\!\mathbf{L}^1=\sum_{\mathbf{i}\in\mathtt{U}}\!\mathbf{y}^1_{\mathbf{i}}(\omega^\mathtt{1})\!\cdot\!\mathbf{Pa}^1_{\mathbf{i}}(\omega^\mathtt{1})\!+\!\mathbf{v}^1(\omega^\mathtt{1})\\&\mathbf{x}^1_{\mathbf{i}}(\omega^\mathtt{1})\!=\!\mathbf{x}^0_{\mathbf{i}}+\mathbf{y}^1_{\mathbf{i}}(\omega^\mathtt{1})\!-\!\mathbf{z}^1_{\mathbf{i}}(\omega^\mathtt{1})\\&\mathbf{z}^1_{\mathbf{i}}(\omega^\mathtt{1})\!\leq\!\mathbf{x}^0_{\mathbf{i}}\end{aligned}
$$

pre všetky  $\omega^1 \in f_1$  a **i**  $\in \mathbf{U}$ .

Ďalej pre každý časový okamžik **t** = 2,3,K,n −1 musia platiť ohraničenia

$$
\begin{aligned}&\left(\!\mathbf{1}\!+\mathbf{r}^{\mathtt{t}\!-\!1}(\omega^{\mathtt{t}\!-\!1}\!\big/\omega^{\mathtt{t}})\!\right)\!\cdot\!\mathbf{v}^{\mathtt{t}\!-\!1}(\omega^{\mathtt{t}\!-\!1}\!\big/\omega^{\mathtt{t}}\!\big)+\sum_{i\in\mathtt{U}}\!\mathbf{x}_{i}^{\mathtt{t}\!-\!1}(\omega^{\mathtt{t}\!-\!1}\!\big/\omega^{\mathtt{t}}\!\big)\!\cdot\!\mathbf{F}_{i}^{\mathtt{t}}(\omega^{\mathtt{t}}\!\big)+\\&+\sum_{i\in\mathtt{U}}\mathbf{z}_{i}^{\mathtt{t}}(\omega^{\mathtt{t}})\!\cdot\!\mathbf{Pb}_{i}^{\mathtt{t}}(\omega^{\mathtt{t}})\!+\!\mathbf{L}^{\mathtt{t}}=\sum_{i\in\mathtt{U}}\!\mathbf{y}_{i}^{\mathtt{t}}(\omega^{\mathtt{t}})\!\cdot\!\mathbf{Pa}_{i}^{\mathtt{t}}(\omega^{\mathtt{t}})\!+\!\mathbf{v}^{\mathtt{t}}(\omega^{\mathtt{t}})\\&\mathbf{x}_{i}^{\mathtt{t}}(\omega^{\mathtt{t}})=\mathbf{x}_{i}^{\mathtt{t}\!-\!1}(\omega^{\mathtt{t}\!-\!1}\!\big/\omega^{\mathtt{t}}\!\big)+\mathbf{y}_{i}^{\mathtt{t}}(\omega^{\mathtt{t}})\!-\!\mathbf{z}_{i}^{\mathtt{t}}(\omega^{\mathtt{t}})\\&\mathbf{z}_{i}^{\mathtt{t}}(\omega^{\mathtt{t}})\!\leq\!\mathbf{x}_{i}^{\mathtt{t}\!-\!1}(\omega^{\mathtt{t}\!-\!1}\!\big/\omega^{\mathtt{t}}\!\big)\\&\end{aligned}
$$

pre všetky  $\omega^t \in f_t$  a  $\mathbf{i} \in \mathbf{U}$ , kde  $\omega^{t-1}/\omega^t$  podmienená informácia o tom, kde sme sa nachádzali v čase **t** −**1** ak vieme, kde sme v čase **t**.

Na konci sledovaného obdobia v čase **t** = n budeme mať ohraničenia

$$
\left(\!\mathbf{1}+\mathbf{r}^{n-1}(\omega^{n-1}/\omega^{n})\!\right)\!\cdot\!\mathbf{v}^{n-1}(\omega^{n-1}/\omega^{n}) +\n+ \sum_{i\in U}\!\mathbf{x}^{n-1}_{i}(\omega^{n-1}/\omega^{n})\!\cdot\!\left(\!\mathbf{F}^{n}_{i}(\omega^{n})+\mathbf{Pb}^{n}_{i}(\omega^{t})\!\right)\!\!=\!\mathbf{h}(\omega^{t})
$$

pre všetky  $\omega^n \in f_n$ .

Nesmieme zabudnúť podmienky pre nezáporné premenné a celočíselné počty dlhopisov

$$
\begin{array}{cccc}\n\mathbf{x}_i^0, \mathbf{y}_i^0 \geq 0 & ; & i \in \mathbf{U} \\
& \mathbf{v}^0 \geq 0 & \\
& \mathbf{v}^t(\omega^t) \geq 0 & ; & t = 1, 2, ..., n-1, \omega^t \in f_t \\
& \mathbf{x}_i^t(\omega^t), \mathbf{y}_i^t(\omega^t), \mathbf{z}_i^t(\omega^t) \geq 0 & ; & i \in \mathbf{U}, t = 1, 2, ..., n-1, \omega^t \in f_t \\
& \mathbf{x}_i^0, \mathbf{x}_i^t(\omega^t), \mathbf{y}_i^t(\omega^t), \mathbf{z}_i^t(\omega^t) = \text{cel\'e čísla.}\n\end{array}
$$

Ako optimalizačnú funkciu použijeme tiež vážený priemer s váhami

$$
\max_{\mathbf{x}_{\mathbf{i}}^{\mathbf{t}},\mathbf{y}_{\mathbf{i}}^{\mathbf{t}},\mathbf{z}_{\mathbf{i}}^{\mathbf{t}},\mathbf{h},\mathbf{v}^{\mathbf{t}}} \sum_{\omega^n \in f_n} \mathbf{w}(\omega^n) \cdot \mathbf{h}(\omega^n) .
$$

### **5 Generovanie term structure.**

Aby sme vedeli vypočítať hodnoty parametrov aj v časoch **1** a viac, potrebujeme vedieť priebeh krivky úrokových mier v týchto časových okamžikoch. Pretože v čase **0** je to budúcnosť a my nepoznáme vývoj krivky úrokových mier v budúcnosti, musíme nájsť spôsob, ako to zistiť. Ako bolo už spomenuté, jedným zo spôsobov je náhodné generovanie vývoja krivky úrokových mier. Tento proces si môžeme rozdeliť na dva kroky. Prvým krokom je vygenerovanie pohybu jedného bodu krivky, napríklad úrokovej miery na jeden rok. Túto úrokovú mieru budeme nazývať začiatočným bodom krivky úrokových mier v čase **t.** Druhým krokom je vygenerovania samotného priebehu krivky v každom časovom okamžiku **t** tak, aby zahŕňal aj vygenerovanú hodnotu začiatočného bodu v čase **t**.

Zavedieme si nasledovné označenie:

**<sup>t</sup> R** - krivka úrokových mier v čase **t**,

**<sup>t</sup> Rj** - úroková miera na **j** rokov v čase **t**,

**<sup>t</sup> R1** - úroková miera na **1** rok v čase **t**, teda začiatočný bod krivky úrokových mier v čase **t**,

**N** – najdlhšia doba trvania dlhopisov z ponúkaného balíka, **j=**1,2,...,N **.**

# **5.1 Vývoj hodnoty úrokovej miery v čase.**

Každý vývoj krivky úrokových mier začína aktuálnou krivkou  $\mathbf{R}^0$ , ktorú poznáme celú. Je možných niekoľko spôsobov ako postupovať ďalej. Začneme posunom začiatočného bodu krivky úrokových mier  $\mathbf{R}_1^t$  v čase.

*a)* Prvým spôsobom je generovanie posunu v čase na binomickom strome. To znamená, že máme binomický strom a náhodne sa rozhodujeme, po ktorej vetve budeme pokračovať, pri určovaní vývoja začiatočnej úrokovej miery pri posune do nasledujúceho časového okamžiku. Nasledujúci obrázok ukazuje príklad binomického stromu.

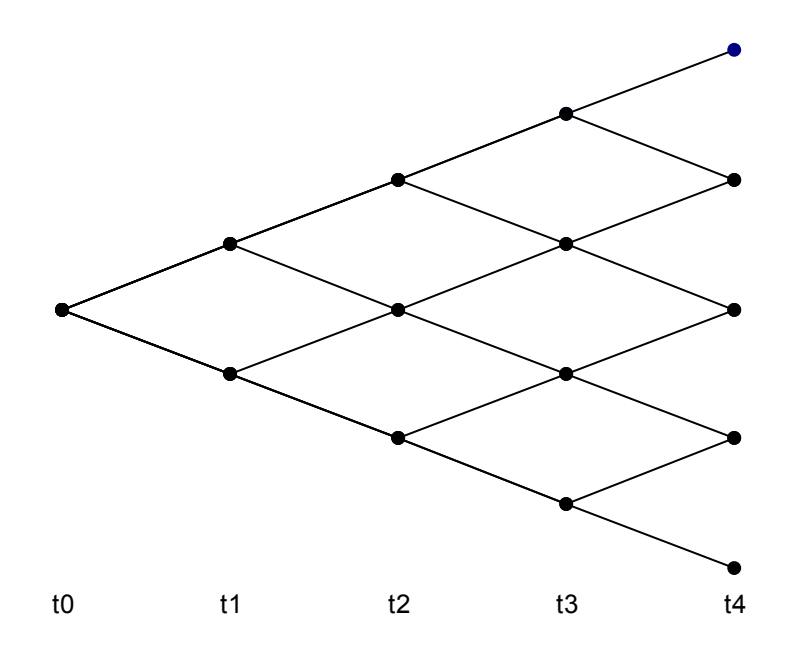

Pri generovaní vývoja úrokovej miery  $R_1^t$  budeme postupovať nasledovne. Začneme v čase **0** na začiatku a pomocou nejakého náhodného generátora, napríklad hod mincou alebo generovanie párnych alebo nepárnych čísel, sa rozhodneme, po ktorej vetve sa bude uberať úroková miera z času **0** do času **1**. Či nastane nárast alebo pokles. Predpokladáme že, v každom rozhodovacom bode je pravdepodobnosť, že zvolíme pokles, rovnaká ako pravdepodobnosť, že zvolíme nárast, a vždy sú obidve rovné **2 <sup>1</sup>** . Ďalej budeme pokračovať **1** z bodu, kde sme sa naposledy dostali a znova pomocou náhodného generátora rozhodneme či úroková miera vzrastie alebo poklesne. Takto pokračujeme až do konca sledovaného obdobia až dostaneme jeden kompletný scenár vývoja úrokovej miery  $\mathbf{R}_1^{\mathbf{t}}$ . Koľko scenárov potrebujeme, toľko krát zopakujeme popísaný postup.

Tomuto spôsobu generovania úrokovej miery možno vytknúť, že ponúka len malé množstvo prípadov. Je to pravda ale neznamená to, že tento spôsob je nepoužiteľný. Možným vylepšením je zvýšiť počet možností vetiev pri rozhodovaní. Teda používať trinomický alebo multinomický strom. Alebo sa vzdáme myšlienky používať strom a namiesto toho použijeme inú náhodnú premennú, ktorá bude mať spojité náhodné rozdelenie, dostaneme lepší spôsob.

*b)* Ďalší spôsob generovania posunu začiatočného bodu krivky úrokových mier **R t**  $\mathbf{R}_1^{\mathbf{t}} = \mathbf{R}_1^{\mathbf{t}-1} + \mathbf{Z} \cdot \mathbf{V} \mathbf{F}$  pre **1**  $\mathbf{t}_{1}^{\mathbf{t}} = \mathbf{R}_{1}^{\mathbf{t}-1} + \mathbf{Z} \cdot \mathbf{VF}$  pre  $\mathbf{t} = 1, 2, ..., n-1$ . Máme tu náhodnú premennú **Z**, ktorá má normálne náhodné rozdelenie so strednou hodnotou **0** a disperziou **1**. Hodnotu **VF** môžeme nazvať faktor volatility, primeraný pre posun o jednu časovú periódu, z času **t** do času **t** + **1**, prislúchajúci k príslušnej úrokovej miere  $R_1^t$ . Hodnotu **VF** určíme z historických údajov. Zavedieme si označenie  $\mathbf{u}_1^t$ , ktoré bude označovať historickú úrokovú mieru na jeden rok v čase **t** ∈**P**. **P** bude množina minulých **1** časových okamžikov, v ktorých poznáme  $\mathbf{u}_1^t$ . Ďalej si označme  $\mathbf{a}_1^t = \mathbf{u}_1^t - \mathbf{u}_1^{t-1}$ . Keďže chceme určiť hodnotu **VF** z historických údajov, musíme uvažovať, že  $\mathbf{u}_1^t$  vyhovovali nášmu predpisu a teda  $\mathbf{u}_1^{\mathbf{t}} = \mathbf{u}_1^{\mathbf{t}-1} + \mathbf{z} \cdot \mathbf{v}$ **F**. Potom ale platí  $\mathbf{a}_1^{\mathbf{t}} = \mathbf{z} \cdot \mathbf{v}$ **F** pre  $\mathbf{t} \in \mathbf{P}$ . Keďže **z** má disperziu rovnú **1**, tak odhad disperzie hodnôt  $\{a_1^t\}_{t \in P}$  sa bude rovnať hľadanej **1 t**  $a_1^t = u_1^t - u$  $\mathbf{u}_1^{\mathbf{t}} = \mathbf{u}_1^{\mathbf{t}-1} + \mathbf{Z} \cdot \mathbf{VF}$ . Potom ale platí **a** úrokovej miery záporná. Preto je treba pridať ohraničenie nezápornosti **R**<sup>t</sup><sub>⊥</sub> ≥ 0. Toto bude hodnote **VF**. Je treba si uvedomiť, že keď pripočítavame k už známej úrokovej miere náhodné číslo z normálneho rozdelenia, síce vynásobené **VF**, môže nastať prípad, že výsledná hodnota bude menšia ako **0**. V praxi sa ale nemôže stať, že by bola hodnota zabezpečené ak zmeníme predpis na  $\mathbf{R}_1^{\mathbf{t}} = \mathbf{Max} \{ \mathbf{R}_1^{\mathbf{t}-1} + \mathbf{Z} \cdot \mathbf{VF}, \mathbf{DOhr} \}$  $R_1^{\text{t}} = \text{Max} \{ R_1^{\text{t}-1} + Z \cdot \text{VF}$ , DOhr<sup>}</sup>, kde DOhr bude dolné ohraničenie, ktoré môžeme nastaviť na **0** alebo nejaké kladné číslo, podľa potreby. Nie je vylúčené, že pri náhodnom generovaní hodnôt **Z** dostaneme nechcene veľké prírastky. Preto môžeme pridať aj horné ohraničenie **HOhr**, buď na hodnoty **Z** alebo na celkový prírastok **Z**⋅**VF** . Ak zvolíme ohraničenia na celkový prírastok, predpis sa zmení na  $\mathbf{R}_1^{\mathbf{t}} = \text{Max}\left\{\mathbf{R}_1^{\mathbf{t}-1} + \text{Min}\left\{\text{Z}.\text{VF} ; \text{HOhr}\right\}; \text{DOhr}\right\}$ **t** = **Max** { $R_1$ **t**<sup>−1</sup> + **Min** { $Z.VF$ ; **HOhr**}; **DOhr**}. Nasledujúci obrázok ukazuje množinu 100 náhodne vygenerovaných vývojov úrokovej miery pomocou vyššie popísaného postupu. Na výpočet hodnoty **VF** boli použité hodnoty úrokovej miery na jeden rok vo Švajčiarsku v rokoch 1988 až 2000.

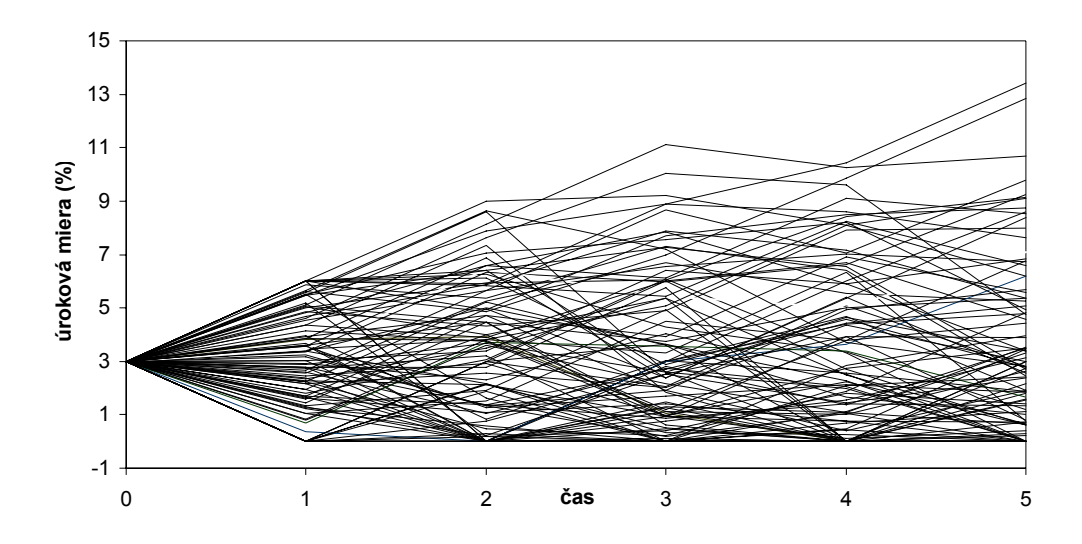

*c)* Iný spôsob generovania posunu začiatočného bodu krivky úrokových mier, ktorý rozoberá Jetton  $\begin{bmatrix} 2 \end{bmatrix}$ , môžeme popísať vzťahom  $\mathbf{R}_1^{\mathbf{t}} = \mathbf{R}_1^{\mathbf{t}-1} \cdot (\mathbf{1} + \mathbf{z} \cdot \mathbf{v} \mathbf{F})$  $\mathbf{t}_1^{\mathsf{t}} = \mathbf{R}_1^{\mathsf{t}-1} \cdot (\mathbf{1} + \mathbf{z} \cdot \mathbf{v} \mathbf{F}),$  kde označenia majú v minulosti, ale výpočet musíme upraviť. Označenia  $\mathbf{u}_1^t$  nebudeme meniť ale zmeníme rovnaký význam ako v predchádzajúcom prípade. Zmena oproti predchádzajúcemu postupu je v tom, že teraz prírastok v čase **t** závisí aj od predchádzajúcej úrokovej miery **R**<sup>†-1</sup> a teda má v sebe viac informácií. Hodnotu **VF** znovu určíme z úrokových mier  $\mathbf{a}_i^{\mathbf{t}}$ . Vzhľadom na zmenu vzťahu  $\mathbf{u}_1^{\mathbf{t}} = \mathbf{u}_1^{\mathbf{t}-1} \cdot (\mathbf{1} + \mathbf{z} \cdot \mathbf{v} \mathbf{F})$  $\mathbf{t}_1^{\mathsf{t}} = \mathbf{u}_1^{\mathsf{t}-1} \cdot (\mathbf{1} + \mathbf{z} \cdot \mathbf{v} \mathbf{F})$  bude platit<sup>2</sup>  $\left( \mathtt{u}_1^\mathtt{t} - \mathtt{u}_1^\mathtt{t-1} \right) \hspace{-0.5mm}/ \mathtt{u}_1^\mathtt{t-1}$ **t 1**  $\mathbf{a}_1^{\mathbf{t}} = (\mathbf{u}_1^{\mathbf{t}} - \mathbf{u}_1^{\mathbf{t}-1})/\mathbf{u}_1^{\mathbf{t}-1}$  aby bolo splnené  $\mathbf{a}_1^{\mathbf{t}} = \mathbf{z} \cdot \mathbf{v}$  Takže hodnotu  $\mathbf{v}$  Transvu vypočítame ako odhad disperzie hodnôt {a<sup>t</sup><sub>1</sub>}<sub>t∈</sub>P. Aj v tomto prípade môže nastať, že **t 1** uvedomiť, že ak hodnota bude **0**, hodnota **R** bude tiež **0** pre akékoľvek hodnoty **Z**. **<sup>t</sup> <sup>1</sup> R1** − **t 1 1 z**⋅**vF** budú väčšie ako 1 alebo zmena hodnoty  $R_1^{t-1}$  bude kladná. Splnením tejto dostaneme záporné hodnoty úrokovej miery, čo je ale v rozpore z praxou. Treba si ešte Takto by sme ale stratili náhodnosť v procese, takže treba zabezpečiť aby hodnoty **R t** neboli nikdy nulové. Takže treba pridať vhodné ohraničenia. Buď zabezpečíme, že hodnoty podmienky dostaneme  $\mathbf{R}_1^{\mathbf{t}} = \mathbf{R}_1^{\mathbf{t}-1} \cdot \mathbf{Max} \{1 + \mathbf{Z} \cdot \mathbf{VF} ; \mathbf{DOhr}\}$ , kde dolné ohraničenie DOhr **1** maximálne koľko krát sa môže hodnota úrokovej miery  $\mathbf{R}_1^{\mathbf{t}}$  zväčšiť v jednom časovom nastavíme na nejaké malé kladné číslo, napríklad 0.01, čím dostaneme hodnotu  $R_1^t$  blízku 0 ale predsa nenulovú. V nasledujúcom čase prípadný nárast bude tiež malý ale nenulový, takže to bude náhodné číslo. Môžeme pridať aj horné ohraničenie, ktoré bude určovať kroku. Po pridaní horného ohraničenia dostaneme **1**

 $\mathbf{R}_1^{\mathbf{t}} = \mathbf{R}_1^{\mathbf{t}-1} \cdot \textbf{Min} \left\{\textbf{Max}\left\{ \mathbf{1} + \mathbf{Z} \cdot \mathbf{VF} \textrm{ ; } \textbf{DOhr} \right\}; \textrm{HOhr} \right\}$ **t** =  $R_1$ <sup>t−1</sup> ⋅ **Min {Max {1 + Z ⋅ VF**; **DOhr}; HOhr}**. Na nasledujúcom obrázku je ukázaná množina 100 náhodne vygenerovaných vývojov úrokovej miery pomocou tohto postupu.

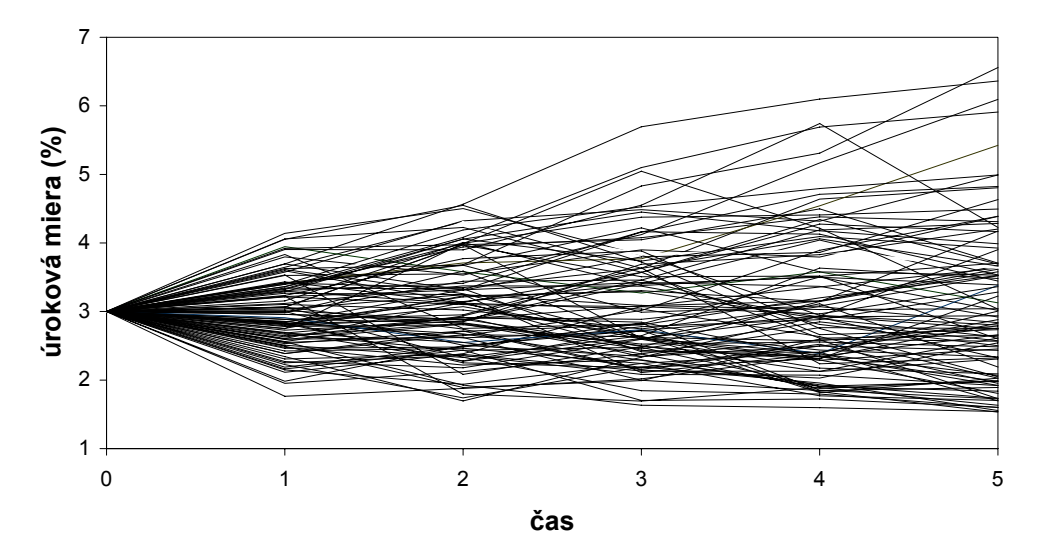

Na výpočet hodnoty **VF** boli použité tie isté údaje ako v predchádzajúcom prípade. Je vidieť, že vývoje úrokovej miery sa v tomto prípade držia bližšie okolo počiatočnej hodnoty než v predchádzajúcom prípade. Je to spôsobené hlavne tým, že faktor volatility je menší  $v = 0.16$  než v predchádzajúcom prípade, kde bolo  $v = 2.64$ . Horné ohraničenie v tomto prípade bolo nastavené tak, že sa úroková miera mohla maximálne zdvojnásobiť. V predchádzajúcom prípade bola nastavená maximálna hodnota prírastku na 3%, čo približne zodpovedá ohraničeniu prírastkov v posledne uvažovanom prípade, keďže sa hodnoty pohybovali väčšinou v intervale od 2% do 4%.

*d)* Ďalším možným spôsobom generovania posunu začiatočného bodu krivky úrokových mier je spôsob, v ktorom hodnota úrokovej miery **R** je popísaná rekurentným **t** vzťahom  $\mathbf{R}_1^t = \mathbf{R}_1^{t-1} \cdot \exp(\mathbf{Z} \cdot \mathbf{V} \mathbf{F})$ , označenia majú rovnaký význam ako doteraz. Ak nezmeníme význam hodnôt  $\mathbf{u}_1^{\mathbf{t}}$ , tak bude pre  $\mathbf{a}_1^{\mathbf{t}} = \ln(\mathbf{u}_1^{\mathbf{t}}/\mathbf{u}_1^{\mathbf{t}-1})$ **1**  $\mathbf{t}_{1}^{\mathbf{t}} = \mathbf{R}_{1}^{\mathbf{t}-1} \cdot \exp(\mathbf{Z} \cdot \mathbf{V} \mathbf{F})$ **t**  $\mathbf{a}_1^{\mathbf{t}} = \ln \left( \mathbf{u}_1^{\mathbf{t}} / \mathbf{u}_1^{\mathbf{t}-1} \right)$  platiť  $\mathbf{a}_1^{\mathbf{t}} = \mathbf{z} \cdot \mathbf{v} \mathbf{F}$ . Takže sa hodnota VF bude rovnať odhadu disperzie pre hodnoty  $\{a_1^{\dagger}\}_{{\bf t}\in{\bf P}}$ . V tomto prípade nemusíme pridávať dolné ohraničenia, pretože výraz exp(**Z**⋅**VF**) nebude záporný pre žiadne hodnoty **Z** a **VF**. Ale naopak, určite budeme potrebovať horné ohraničenia, pretože máme exponenciálnu funkciu. Ukazuje sa vhodné, použiť ohraničenie ako v predchádzajúcom prípade, maximálne koľko krát sa môže hodnota úrokovej miery **<sup>t</sup> R1**

zväčšiť počas jedného kroku posunu v čase. V uvažovanom vzťahu to znamená  $\mathbf{R}_1^{\mathbf{t}} = \mathbf{R}_1^{\mathbf{t}-1} \cdot \min\{\exp(\mathbf{Z} \cdot \mathbf{V} \mathbf{F}); \text{ HOhr}\}.$  Znova ako vo všetkých doteraz uvažovaných prípadoch boli na výpočet **VF** použité švajčiarske údaje z rokov 1988 až 2000. Je zaujímavé, že hodnota **VF** = 0.14, teda blízka hodnote **VF** v predchádzajúcom prípade. Je to logické, pretože v predchádzajúcom prípade sme **VF** počítali ako odhad disperzie hodnôt, ktoré možno zjednodušene spoločne zapísať ako [(**R** + ∆**R**) − **R**] **R** = ∆**R R**  $\mathbf{t}_1^{\mathsf{t}} = \mathbf{R}_1^{\mathsf{t}-1} \cdot \mathbf{Min} \big\{ \exp(\mathbf{Z} \cdot \mathbf{VF}) \, ; \, \text{HOhr} \big\}$ a v tomto prípade to boli hodnoty  $\ln[(\mathbf{R} + \Delta \mathbf{R})/\mathbf{R}] = \ln(1 + \Delta \mathbf{R}/\mathbf{R})$ , čo sú veľmi blízke hodnoty. S použitím hodnoty **VF** = **0**.**14** a uvažovaného postupu, bolo vygenerovaných 100 vývojov úrokovej miery  $\mathbf{R}_1^t$ , ktoré ukazuje nasledujúci obrázok.

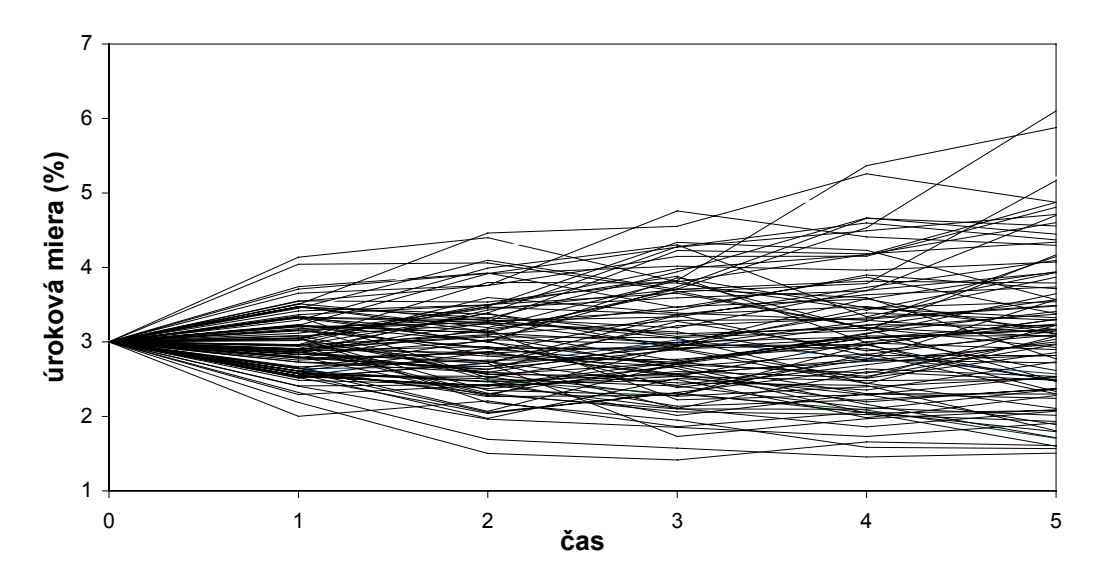

Je vidieť, že vygenerované vývoje sa držia ešte bližšie okolo počiatočnej hodnoty než v predchádzajúcom prípade a ak sa vyskytne väčší posun, tak smerom hore. Horné ohraničenie bolo nastavené rovnako ako v predchádzajúcom prípade, maximálny povolený nárast bol na dvojnásobok predchádzajúcej hodnoty. Je treba dodať, že metóda *b)* dávala dosť divoké výsledky, čo bolo zapríčinené vysokou volatilitou, a preto je vhodnejšie používať metódy *c)* alebo *d)*.

## **5.2 Priebeh krivky úrokových mier.**

Druhým krokom pri generovaní vývoja krivky úrokových mier je vygenerovanie samotného priebehu krivky v každom časovom okamžiku **t**. Musí ale platiť, že krivka bude prechádzať začiatočným bodom  $\mathbf{R}_1^t$ , ktorého hodnotu určíme vyššie uvedenými

postupmi. Aj v tomto prípade máme niekoľko možností ako určíme priebeh krivky úrokových mier.

a) Začneme spôsobom, ktorý spomína Jetton [<sup>2</sup>] a nazýva ho *Curve Jumping*. Princíp spočíva v tom, že máme vopred vybraných niekoľko možných priebehov krivky úrokových mier, ktorých predpis poznáme, a máme pevne určené pravdepodobnosti prechodu od každej krivky ku každej za jednu časovú periódu. Použitím vhodného náhodného generátora, vzhľadom na príslušné pravdepodobnosti, budeme generovať postupnosť výskytov priebehov krivky. Nasledujúci jednoduchý príklad znázorňuje popísanú metódu.

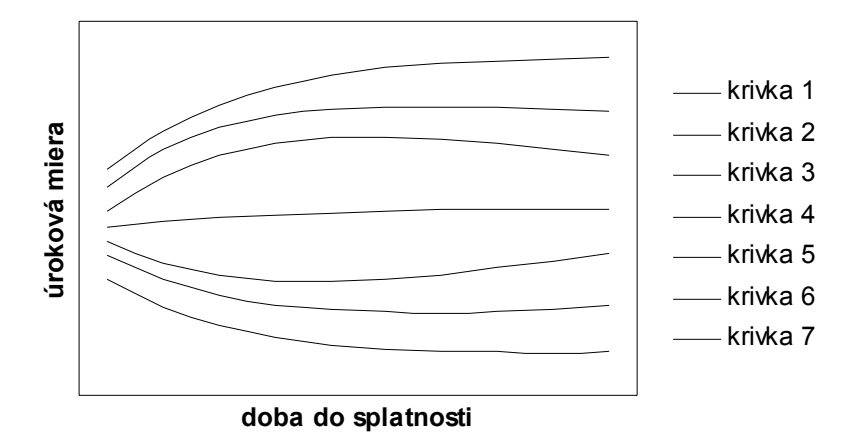

Na obrázku sú znázornené uvažované priebehy krivky a nasledujúca tabuľka určuje pravdepodobnosti prechodov medzi týmito uvažovanými krivkami.

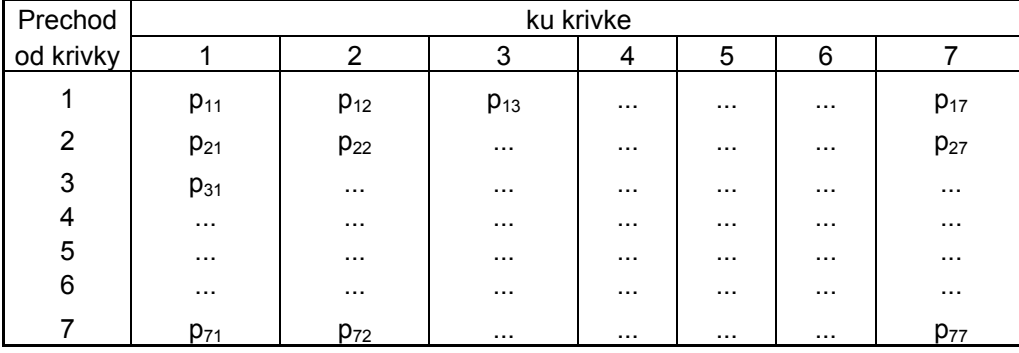

Súčty pravdepodobností v každom riadku musia byť **1**, teda  $\sum_{j=1}^{7} \mathbf{p}_{i,j} = 1$  pre všetky riadky **i** = 1, 2, ..., 7. Niektoré pravdepodobnosti môžu byť aj nulové. Keď budeme mať určenú postupnosť priebehov krivky v čase, následne ukotvíme príslušnú krivku pre čas **t** do bodu  $\mathbf{R}_1^t$  a dopočítame si ostatné potrebné úrokových mier. Takže jeden scenár vývoja krivky úrokových mier bude zahŕňať jeden vývoj úrokovej miery  $\mathbf{R}_1^t$  v čase počas celého **1**

sledovaného obdobia s pridaním príslušnej postupnosti priebehov krivky úrokových mier. Pre ďalší scenár si znovu vygenerujeme vývoj začiatočného bodu krivky úrokových mier v čase a tiež si znovu náhodne vygenerujeme postupnosť priebehov krivky. Koľko scenárov budeme chcieť použiť, toľko krát uvedený postup zopakujeme.

*b)* Druhým spôsobom je vygenerovanie dvoch úrokových mier z krivky a vypočítanie ostatných potrebných úrokových mier lineárnou interpoláciou vygenerovaných hodnôt. Jednou z vygenerovaných úrokových mier bude  $\mathbf{R}_1^t$ , ktorú už vieme generovať, a ako druhú vygenerujeme úrokovú mieru na najdlhšie uvažované obdobie. Túto môžeme určiť podľa vzťahu  $\mathbf{R}_{\text{max}}^{\text{t}} = \mathbf{R}_{1}^{\text{t}} + \mathbf{Z} \cdot \sigma_{\text{max}}$ , kde  $\mathbf{R}_{\text{max}}^{\text{t}}$  bude úroková miera na najdlhšie uvažované obdobie, **Z** bude náhodná hodnota z normálneho rozdelenia so strednou hodnotou **0** a disperziou 1 a hodnotu  $\sigma_{\text{max}}$  určíme z historických údajov ako odhad disperzie rozdielov  $\mathbf{t}_{\text{max}}^{\text{t}} = \mathbf{R}_1^{\text{t}} + \mathbf{Z} \cdot \sigma_{\text{max}}$ , kde  $\mathbf{R}_{\text{max}}^{\text{t}}$ úrokovej miery na jeden rok a úrokovej miery na najdlhšie uvažované obdobie. Nesmieme zabudnúť na ohraničenia. Ale ako sme sa presvedčili v predchádzajúcej kapitole, treba byť opatrný. Je možné, že hodnota  $\sigma_{\text{max}}$  bude dosť veľká a to by mohlo spôsobiť veľké výkyvy. Takže je dobré zistiť aj hodnotu  $\sigma'_{max}$  zo vzťahu  $\mathbf{R}_{max}^{\mathbf{t}} = \mathbf{R}_{1}^{\mathbf{t}} (1 + \mathbf{Z} \cdot \sigma'_{max})$  a ak je **t**  $\sigma'_{\text{max}}$  rozumnejšie číslo, tak použiť vzťah  $\mathbf{R}_{\text{max}}^{\text{t}} = \mathbf{R}_{1}^{\text{t}}(1 + \mathbf{Z} \cdot \sigma'_{\text{max}})$ , aj s príslušnými ohraničeniami, na určenie hodnoty  $\mathbf{R}_{\text{max}}^{\text{t}}$ . Ostatné úrokové miery pre doby do splatnosti 2 až **max** − **1** rokov vypočítame podľa vzťahu  $\mathbf{R}_j^t = \left(1 - \frac{j-1}{max-1}\right) \cdot \mathbf{R}_1^t + \frac{j-1}{max-1} \cdot \mathbf{R}_n^t$ **t t j 1**  $\left(1-\frac{j-1}{\max-1}\right)$  **R**  $\frac{t}{n}$  +  $\frac{j-1}{\max-1}$  **· R**  $\frac{t}{\max}$ −  $\mathbf{R}_{\mathbf{j}}^{\mathbf{t}} = \left(1 - \frac{\mathbf{j}-1}{\max_{i=1}}\right) \cdot \mathbf{R}_{\mathbf{1}}^{\mathbf{t}} + \frac{\mathbf{j}-1}{\max_{i=1}} \cdot \mathbf{R}_{\max}^{\mathbf{t}}$  pre generovaní vývoja krivky úrokových mier v čase, pri hodnotách max = 10 a sledované  $\mathbf{R}_{\text{max}}^{\mathbf{t}} = \mathbf{R}_{1}^{\mathbf{t}} + \mathbf{Z} \cdot \sigma_{\text{max}}$ obdobie 10 rokov. Hodnota  $\mathbf{R}_{\text{max}}^{\text{t}}$  bola určovaná vzťahom  $\mathbf{R}_{\text{max}}^{\text{t}} = \mathbf{R}_{1}^{\text{t}} + \mathbf{Z} \cdot \sigma_{\text{max}}$ . Na **j** = 2, 3, ..., max − 1. Nasledujúci obrázok ukazuje použitie uvedeného postupu pri výpočet hodnoty  $\sigma_{\text{max}}$  boli použité už niekoľko krát spomenuté historické údaje zo Švajčiarska z rokov 1988 až 2000. Vývoj úrokovej miery  $\mathbf{R}_1^t$  bol náhodne vygenerovaný metódou popísanou v **5.1.d)**.

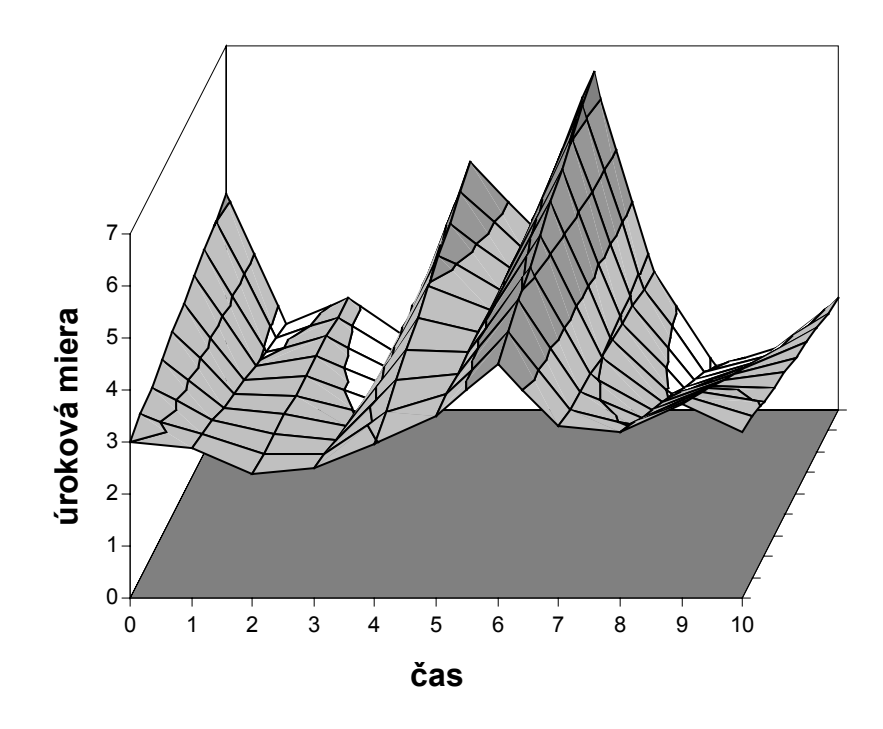

Ďalší obrázok ukazuje rovnakú situáciu ale na určenie hodnôt  $\mathbf{R}_{\text{max}}^{\mathbf{t}}$  bol teraz použitý vzťah

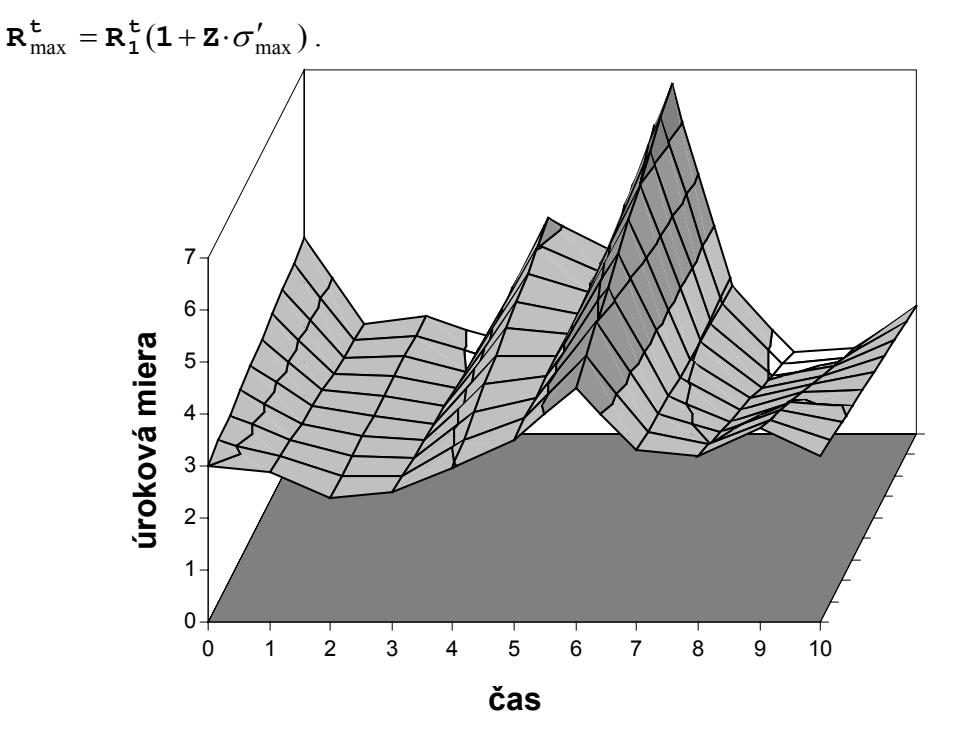

*c)* Ďalším možným spôsobom ako možno určiť priebeh krivky úrokových mier v jednotlivých časoch, je pomocou troch úrokových mier, ktorých hodnoty budú náhodne vygenerované. Zvyšok krivky potom interpolujeme kvadratickou funkciou. Keďže

kvadratická funkcia má tri parametre, ktoré budeme počítať pomocou troch bodov krivky, dostaneme jednoznačné riešenie a teda jednoznačný predpis krivky úrokových mier v príslušnom časovom okamžiku. Ešte zostáva určiť hodnoty spomenutých troch úrokových mier. Určite zoberieme úrokovú mieru na jeden rok  $\mathbf{R}_1^t$ , ktorú už poznáme, ďalej budeme generovať hodnotu úrokovej miery na najdlhšie uvažované obdobie a ešte hodnotu úrokovej miery na obdobie medzi najdlhším a jedným rokom. Môžeme zobrať ktorúkoľvek úrokovú mieru, pre ktorú máme historické údaje potrebné na výpočet koeficientu závislosti. Vhodné je vybrať úrokovú mieru na približne polovičné obdobie ako maximálne uvažované. Túto úrokovú mieru budeme označovať  $\mathbf{R}_{mid}^{\mathbf{t}}$ . Na určenie týchto hodnôt máme znovu viac možností. Môžeme použiť vzťah  $\mathbf{R}_{mid}^{\mathbf{t}} = \mathbf{R}_1^{\mathbf{t}} + \mathbf{Z} \cdot \sigma_{mid}$  alebo  $\frac{t}{1}(1+\mathbf{Z}\cdot \sigma_{\text{mid}}^{\prime})$ . Rozhodneme sa podľa hodnoty  $\sigma_{\text{mid}}$ **1**  $R_{mid}^{t} = R_1^{t}(1 + \mathbf{Z} \cdot \sigma'_{mid})$ . Rozhodneme sa podľa hodnoty  $\sigma_{mid}$  respektíve  $\sigma'_{mid}$ , ktorú určíme podobne ako minule z historických údajov ako odhad disperzie rozdielov minulých hodnôt  $\mathbf{R}_1^t$  a  $\mathbf{R}_{mid}^t$ , respektíve hodnôt **mid t 1 t**  $(\mathbf{R}_{mid}^{\mathbf{t}} - \mathbf{R}_{1}^{\mathbf{t}})/\mathbf{R}_{1}^{\mathbf{t}}$ . Hodnotu  $\mathbf{R}_{max}^{\mathbf{t}}$  by sme mohli  $_{\text{mid}}$  a  $\mathbf{R}_{\text{max}}^{\mathbf{t}} = \mathbf{R}_{\text{mid}}^{\mathbf{t}} + \mathbf{Z} \cdot \sigma_{\text{max}}$ . generovať ako v predchádzajúcom prípade, ale je vhodnejšie určovať túto hodnotu ako zmenu oproti úrokovej miere  $\mathbf{R}_{mid}^{\mathbf{t}}$ , ktorá už obsahuje informáciu o priebehu krivky. To aký vzťah použijeme, sa môžeme rozhodnúť na základe hodnoty odhadu disperzie historických údajov. Na obrázku je znázornený vývoj krivky úrokových mier v čase, pričom vývoj úrokovej miery v čase je generovaný metódou popísanou v **5.1.d)** a samotný priebeh krivky je generovaný popisovanou metódou s použitím vzťahov **t**  $R_{mid}^{\mathbf{t}} = R_1^{\mathbf{t}} + \mathbf{Z} \cdot \sigma_{mid}$  a  $R_{max}^{\mathbf{t}} = R_{mid}^{\mathbf{t}} + \mathbf{Z}$ 

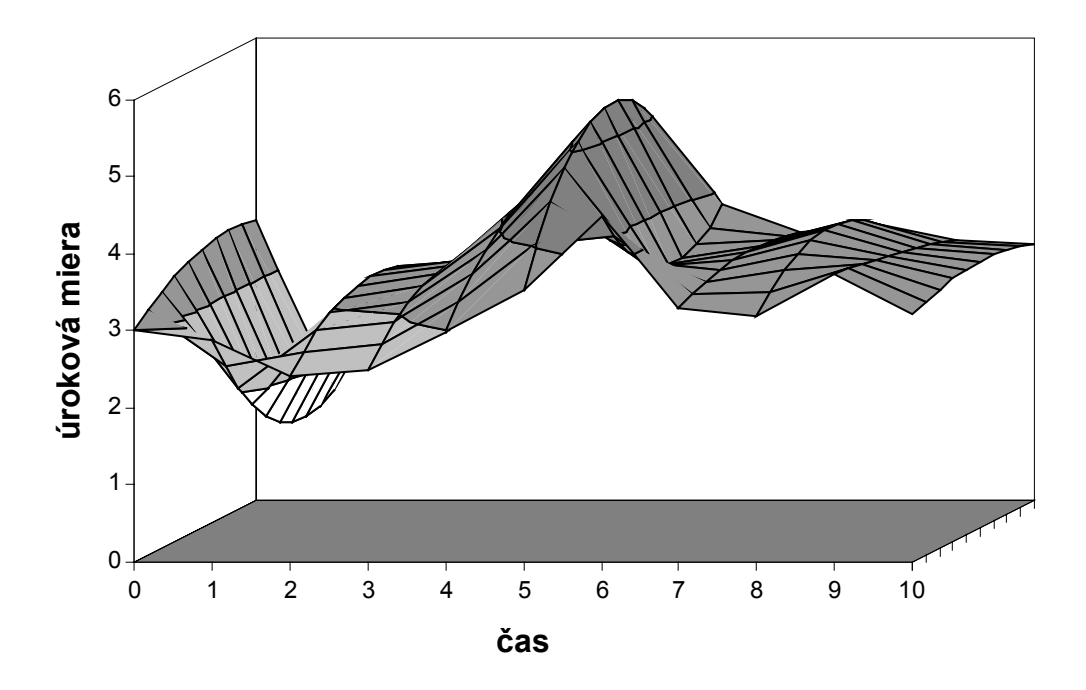

Jednotlivé priebehy krivky úrokových mier sú znázornené na nasledujúcom obrázku.

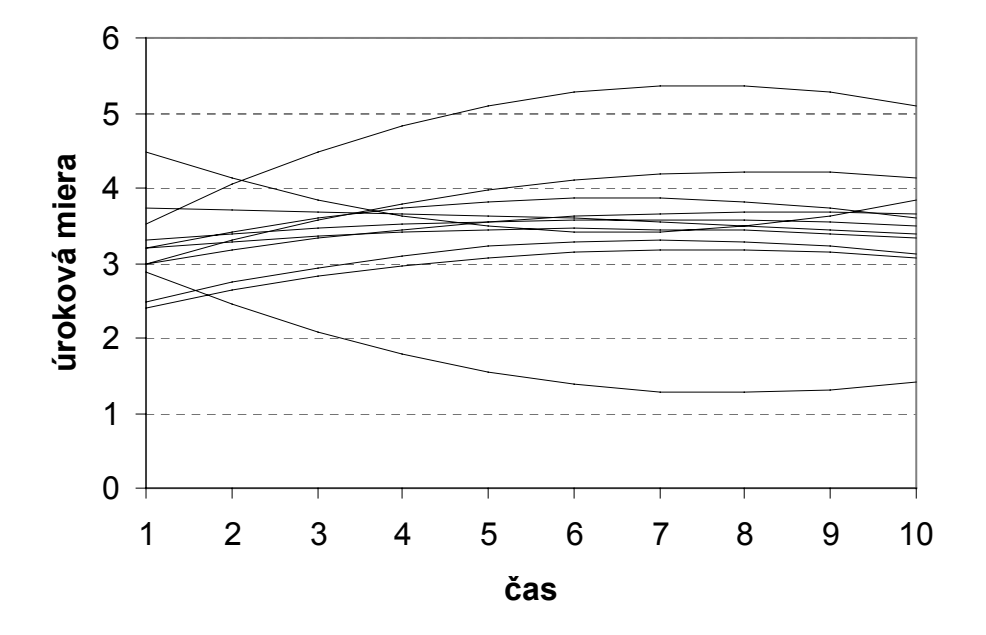

Pre zaujímavosť ukážeme na nasledujúcom obrázku rovnaký postup a rovnaké zdroje údajov ako vo vyššie spomenutom príklade ale s požitím vzťahov  $\mathbf{R}_{mid}^{\mathbf{t}} = \mathbf{R}_1^{\mathbf{t}}(1 + \mathbf{Z} \cdot \sigma_{mid}')$  $a \mathbf{R}_{\text{max}}^{\mathbf{t}} = \mathbf{R}_{\text{mid}}^{\mathbf{t}} (1 + \mathbf{Z} \cdot \sigma_{\text{max}}').$  $R_{mid}^{\mathbf{t}} = R_1^{\mathbf{t}}(1 + \mathbf{Z} \cdot \sigma'_n)$ **t**

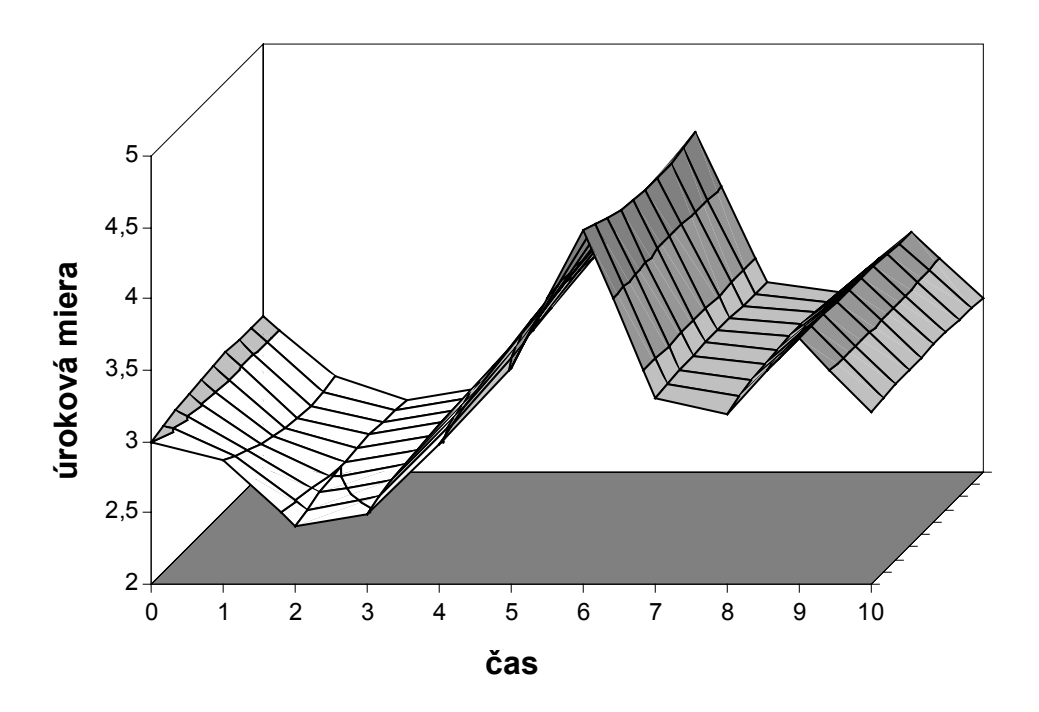

Nasledovná tabuľka ukazuje napočítané hodnoty odhadov disperzií minulých údajov, použité v prezentovaných príkladoch.

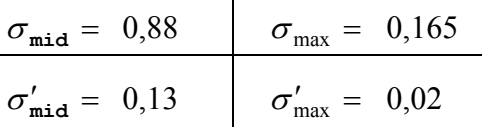

Ktorý spôsob je lepší, to je ťažko povedať, pretože keď náhodne generujeme vývoje krivky úrokových mier, chceme mať preskúmané čo najväčšie množstvo prípadov, ktoré by mohli v budúcnosti nastať. A to nám ponúkajú obidva spôsoby.

*d)* Posledný spôsob, ktorý tu spomenieme, bude podobný ako predchádzajúci. Rovnako budeme krivku úrokových mier interpolovať z troch bodov ale inou funkciou, a to funkciou  $f(x, z) = z_1 + z_2 \cdot \exp(-z_4 \cdot x) + z_3 \cdot x \cdot \exp(-z_4 \cdot x)$ . Táto funkcia patrí do skupiny parameter **z**<sub>4</sub> určíme explicitne a pomocou troch úrokových mier vypočítame hodnoty  $\mathbf{z}_1$ ,  $\mathbf{z}_2$  a  $\mathbf{z}_3$ . Hodnoty  $\mathbf{R}_{m}^{\mathbf{t}}$ ostatných parametrov **z**<sub>1</sub>, **z**<sub>2</sub> a **z**<sub>3</sub>. Hodnoty  $\mathbf{R}_{mid}^{\mathbf{t}}$  a  $\mathbf{R}_{max}^{\mathbf{t}}$  určíme vzhľadom na hodnotu **t R1** podľa rovnakého postupu ako v predchádzajúcom prípade. Na nasledujúcom obrázku nazývanej Nelson-Seigel Family. Táto funkcia má síce štyri parametre ale vhodné ak je ukážka popisovaného postupu s hodnotou parametra  $\mathbf{z}_4 = 0$ , 2, vývoj úrokovej miery  $R_1^t$  je generovaný podľa **5.1.d**). Hodnoty  $R_{mid}^t$  a  $R_{max}^t$  sú určené použitím vzťahov  $_{\text{mid}}$  a  $\mathbf{R}_{\text{max}}^{\mathbf{t}} = \mathbf{R}_{\text{mid}}^{\mathbf{t}} + \mathbf{Z} \cdot \sigma_{\text{max}}$ . **mid t**  $\mathbf{R}_{\text{mid}}^{\text{t}} = \mathbf{R}_{1}^{\text{t}} + \mathbf{Z} \cdot \sigma_{\text{mid}}$  a  $\mathbf{R}_{\text{max}}^{\text{t}} = \mathbf{R}_{\text{mid}}^{\text{t}} + \mathbf{Z} \cdot \sigma_{\text{max}}$ **t**

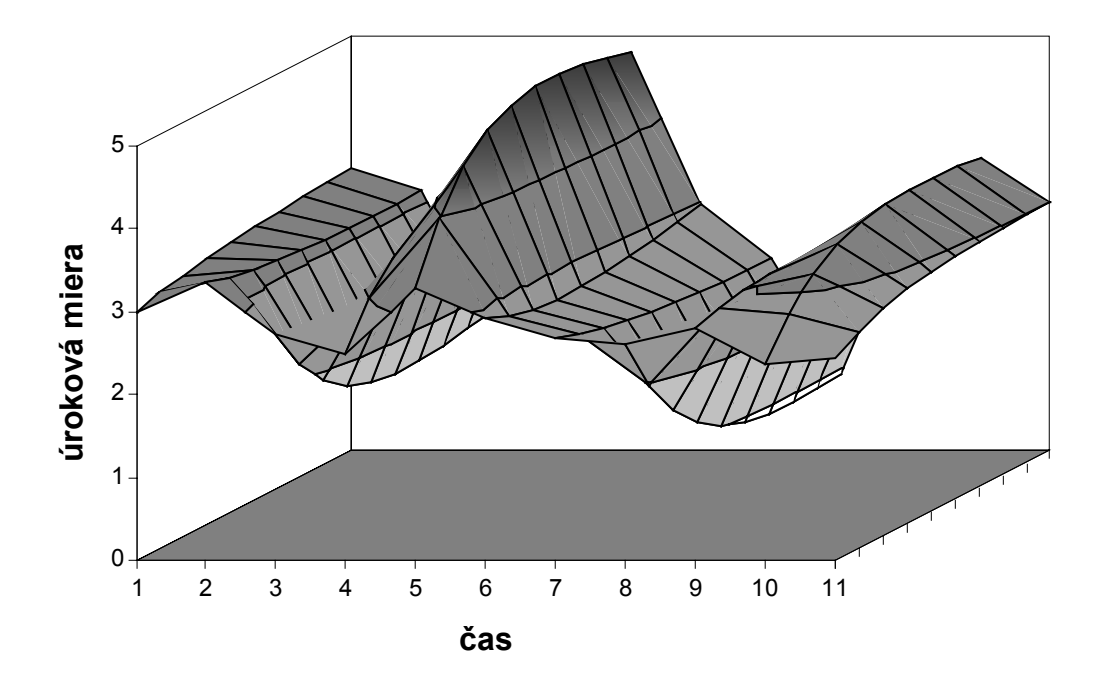

Pre porovnanie, na ďalšom obrázku je zobrazený vývoj krivky úrokových mier, ak použijeme vzťahy  $\mathbf{R}_{mid}^{\mathbf{t}} = \mathbf{R}_1^{\mathbf{t}} (1 + \mathbf{Z} \cdot \sigma_{mid}^{\prime})$  a  $\mathbf{R}_{max}^{\mathbf{t}} = \mathbf{R}_{mid}^{\mathbf{t}} (1 + \mathbf{Z} \cdot \sigma_{max}^{\prime})$ .  $\mathbf{R}_{\text{mid}}^{\text{t}} = \mathbf{R}_{1}^{\text{t}}(1 + \mathbf{Z} \cdot \sigma_{\text{mid}}')$  a  $\mathbf{R}_{\text{max}}^{\text{t}} = \mathbf{R}_{\text{mid}}^{\text{t}}(1 + \mathbf{Z} \cdot \sigma_{\text{max}}')$ **t**

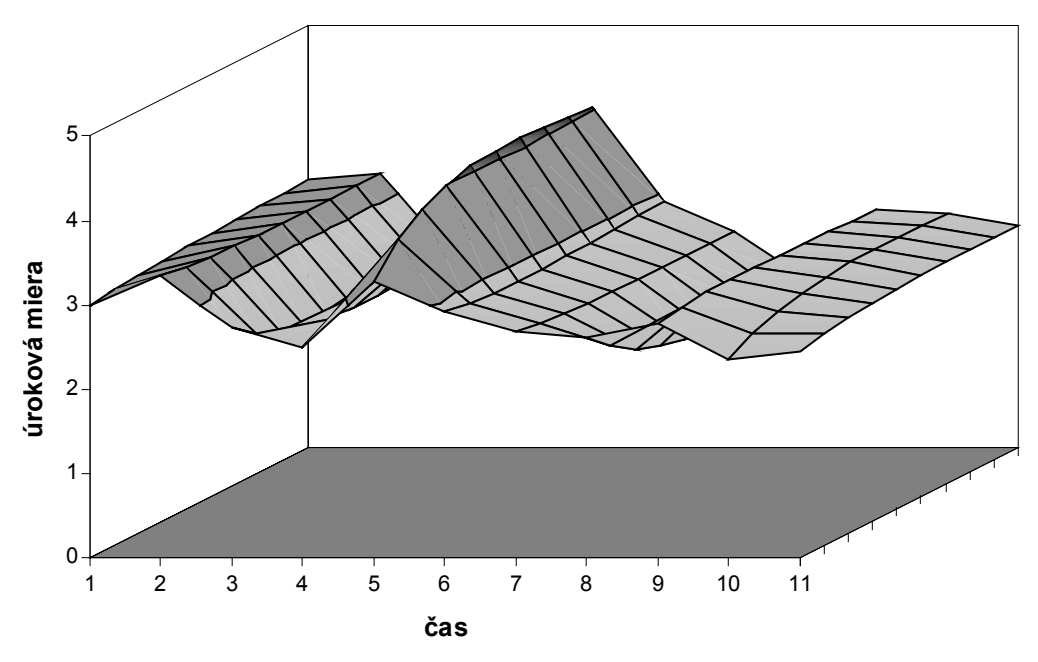

#### **6 Príklady.**

#### Príklad 1.

Ako prvý uvádzam príklad, v ktorom som uvažoval buy&hold model pri stochastickom vývoji úrokových mier, aký je popísaný v kapitole 3.1. Ďalej som predpokladal, že počas sledovaného obdobia neočakávam žiadne priebežné výdaje ani dodatočné investície. Teda som neuvažoval parametre  $\mathbf{L}^t$ . Uvažoval som časové obdobie 5 rokov. Do množiny ponúkaných dlhopisov som si vybral 1-ročné, 2-ročné, 3-ročné, 5-ročné, 7-ročné a 10-ročné dlhopisy typu par-bond vypísané v časoch 0, 1, 2, 3 a 4. Takže celkovo 30 rôznych dlhopisov. Predpokladal som, že cena každého dlhopisu je 1 peňažná jednotka ale na rozdiel od modelu som predpokladal, že môžem kupovať ľubovolné množstvo každého dlhopisu, teda nie len celé kusy. Hlavne som potreboval vedieť úrokové miery na 1 až 10 rokov v časoch 1, 2, 3, 4 a 5. Vývoj úrokovej miery  $\mathbb{R}^{t,s}$  som pre všetky scenáre generoval pomocou postupu popísaného v časti 5.1.b) s hodnotou **VF** = 2,64 so zavedeným horným ohraničením na maximálny prírastok 3%. Vygeneroval som si 45 náhodných vývojov úrokovej miery  $\mathbf{R}_1^{\mathsf{t},\mathsf{s}}$  do budúcnosti. Počítačový software, ktorý som používal, mi neumožňoval riešiť väčšiu úlohu ako so 45 scenármi. Ku každému vývoju úrokovej miery  $R_1^{t,s}$  som si vygeneroval potrebnú krivku úrokových mier podľa postupu popísaného v 5.2.b) použitím vzťahu  $\mathbf{R}_{\text{max}}^{\text{t},\text{s}} = \mathbf{R}_{1}^{\text{t},\text{s}} + \mathbf{Z} \cdot \sigma_{\text{max}}$  s hodnotou  $\mathbf{t}_{\text{max}}^{\mathbf{t},\mathbf{s}} = \mathbf{R}_1^{\mathbf{t},\mathbf{s}} + \mathbf{Z} \cdot \sigma_{\text{max}}$  s hodnotou  $\sigma_{\text{max}} = 1$ , 3. Keď som poznal potrebné úrokové miery, vypočítal som si kupóny uvažovaných dlhopisov [4 ]. Takže som poznal všetky hodnoty parametrov  $\mathbf{F}_i^{t,s}$ . Ďalej som si vypočítal hodnoty  $\mathbf{Pb}_i^{n,s}$  [  $^{5}$  Dalai som si wynočítal hodnoty  $\mathbf{D}^{n,s}$ **i**  $\cdot$ <sup>s</sup> [<sup>4</sup>]. Úroky poskytované bankou na vklady som si určil ako 90% z 1-ročnej úrokovej miery v príslušnom čase. Váhy som si zvolil rovnaké pre všetky vygenerované scenáre  $\mathbf{w}^s = \frac{1}{45}$ pre všetky **s** ∈ **S**. Keďže som neuvažoval podmienku na celočíselné počty, popísaný model bol úlohou lineárneho programovania, čo zjednodušilo výpočet. Takto zvolený model obsahoval 481 ohraničení a 256 premenných. Po optimalizácii som dostal nasledovné riešenie koľko ktorých dlhopisov kúpiť:

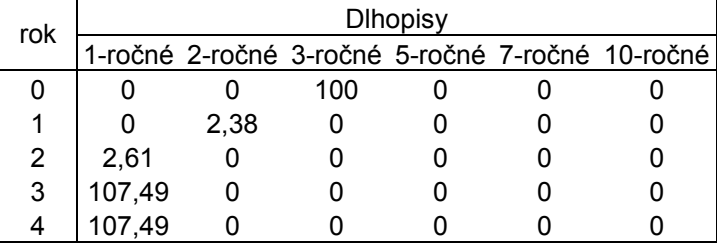

Znovu som zopakoval náhodný proces generovania krivky úrokových mier ale dostal som iné riešenie:

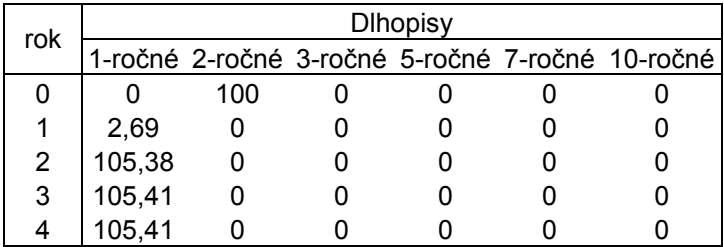

Urobil som ďalších 10 výpočtov ale iba v dvoch som dostal rovnaké riešenie, v zmysle ktoré dlhopisy kúpiť v ktorom roku. Z toho je vidieť, že buď je spôsob generovania krivky úrokových mier zlý alebo 45 scenárov je málo.

#### Príklad 2.

Uvažoval som rovnaký model ako v Príklade 1, ale zmenil som spôsob generovania krivky úrokových mier. Vývoj úrokovej miery  $\mathbf{R}_1^{t,s}$  som generoval postupom popísaným v 5.1.d) a krivky som interpoloval z troch bodov pomocou kvadratickej funkcie. Na učenie stredne dlhej úrokovej miery som používal vzťah  $\mathbf{R}_{mid}^{t,s} = \mathbf{R}_1^{t,s} (\mathbf{1} + \mathbf{Z} \cdot \sigma_{mid}^t)$  a na určenie dlhodobej  $\text{úrokovej miery vzťah }\mathbf{R}_{\text{max}}^{\text{t,s}} = \mathbf{R}_{\text{mid}}^{\text{t,s}}(\mathbf{1} + \mathbf{Z} \cdot \sigma_{\text{max}}^{\prime})$ . Pretože som pracoval len so 45 scenármi, opakoval som výpočet 10 krát. 7 krát som dostal rovnaké riešenie, že v na začiatku sledovaného obdobia mám kúpiť 1-ročné dlhopisy za všetky investované peniaze. Po prvom roku zas nakúpiť 1-ročné a tak isto aj po druhom. V rokoch 3 a 4 som dostal rôzne výsledky, z ktorých nie je možné určiť do akých dlhopisov mám investovať. Tieto výsledky ma uistili v tom, že problém rozdielnych výsledkov nie je v metódach generovania vývoja krivky úrokových mier do budúcnosti ale v tom, že 45 scenárov je málo. Pre kratšie časové obdobie by sa takto získané výsledky dali považovať za použiteľné ale na dlhšie časové obdobie je treba uvažovať viac scenárov. **1** ,  ${}_{\texttt{mid}}^{\texttt{t},\texttt{s}} = \texttt{R}_1^{\texttt{t},\texttt{s}} (1 + \texttt{Z} \cdot \sigma_{\texttt{mid}}^\prime)$ **t s**  $\mathbf{R}_1^{\mathbf{s}} = \mathbf{R}_1^{\mathbf{t},\mathbf{s}} (1 + \mathbf{Z} \cdot \sigma'_1)$ **t s**

## **Záver.**

V predloženej práci sa mi podarilo zadefinovať model, popisujúci uvažovaný problém optimalizácie portfólia dlhopisov, v prípade že nepoznáme vývoj krivky úrokových mier do budúcnosti, v dostatočnom priblížení realite. Zvlášť vhodný je model, v ktorom prerovnávame svoje portfólio každý časový okamžik, čím získavame hodnotnejší výsledok, pretože využívame získané informácie o priebežnom vývoji krivky úrokových mier. V druhej časti sú uvedené kvalitné postupy ako získať vývoj krivky úrokových mier do budúcnosti, ktorý je najdôležitejšou súčasťou pri optimalizácii. Na záver som uviedol niekoľko prípadov použitia metód popísaných v práci, ale je škoda že sa mi nepodarilo uvažovať rozsiahlejší model.

## **Literatúra.**

- $\mathcal{L}^1$ ] S. S. Nielsen. Mat-Ok 3.2 Lecture Notes: Mathematical Modeling and Optimization with Applications in Finance. 1997.
- $[$ <sup>2</sup> ] M. F. Jetton. Interest Rate Scenarios. Transactions of Society of Actuaries vol. 40 pt 1.: 423-436. 1988.
- $[3]$ ] S. A. Zenios, M. R. Holmer, R. McKendall, Ch. Vassiadou-Zeniou. Dynamic Models for Fixed-income Portfolio Management under Uncertainty. Journal of Economic Dynamics and Control 22, 1517-1541. 1998.
- $[$ <sup>4</sup> ] M. Baxter, A. Rennie. Financial Calculus. Cambridge University Press. 1996
- $[$ <sup>5</sup> ] H. Datel, R. Dobiš, J. Kušnier, I. Melicherčík, S. Mudrák, H. Schiltknecht. Multi-Stage Bond Portfolio Optimalization under Model Risk. (Preprint)